# Mesh generation and error indicator

## F. Hecht

Laboratoire Jacques-Louis Lions Université Pierre et Marie Curie Paris, France

<http://www.freefem.org> <mailto:hecht@ann.jussieu.fr>

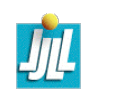

Ecole Valencienne, sept 2008 1

## PLAN

- Variationnal Formulation
- Galerkin method
- Finite element space
- Analysis
- Anisotrope Interpolation Error
- Anisotrope meshes
- Metric / unit mesh
- remark on metric
- metric tools
- Discret Hessian
- $-$  Idea for  $P_2$  ,  $P_3$  Lagrange finite ele-  $-$  Discret Hessian ment
- Construction du maillage
- $-$  the freefem $++$  tools to adapt the mesh
- Mesh generation sketch
- Delaunay Mesh and convexity
- Swap
- Analysis
- Interpolation Error
- Metrics

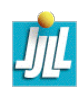

#### Présentation MEF : Formulation variationnelle

Un problème modèle l'équation de Poisson, trouver  $u$  une fonction d'un domaine  $\Omega$  de  $\mathbb{R}^2$  à valeur dans  $\mathbb R$  telle que

 $-\Delta u = 1$ , dans  $\Omega$ ,  $u = 0$  sur  $\partial \Omega$ 

Idée, si v une fonction réguliere nulle sur  $\partial\Omega$ , en intégrant par partie on a :

$$
-\int_{\Omega}\Delta uv = \int_{\Omega}\nabla v.\nabla u = \int_{\Omega}1v - \int_{\partial\Omega}v\frac{\partial u}{\partial n}, \quad \text{dans} \quad \Omega
$$

où V $v.\nabla u = \frac{\partial u}{\partial x}$  $\frac{\partial v}{\partial x} + \frac{\partial u}{\partial y}$  $\frac{\partial v}{\partial y}$  , et où  $n$  est la normal unitaire de  $\partial \Omega.$ 

Donc le problème devient trouver  $u \in H^1_0(\Omega)$  telle que

$$
\int_{\Omega} \nabla v \cdot \nabla u = \int_{\Omega} 1v, \quad \forall v \in H_0^1(\Omega)
$$

où  $H^1(\Omega)$  est l'ensemble des fonctions carrées sommables et gradient de carrées sommables, et où  $H^1_0(\Omega)$  est l'ensemble des fonctions de  $H^1(\Omega)$ nulle sur ∂Ω.

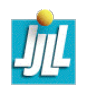

#### Présentation MEF : Méthode de Galerkin

Idée de la méthode de Galerkin est très simple, nous allons approché les espaces de fonctions  $H_0^1(\Omega)$  par une famille d'espaces de fonctions  $V_{0h}$  de dimension fini, (où  $h \rightarrow 0$ ).

Donc le problème devient trouver  $u_h \in V_{0h}$  telle que

$$
\int_{\Omega}\nabla v_h.\nabla u_h=\int_{\Omega}1v_h,\quad \, \forall v_h\in V_{0h}
$$

Soit  $\omega^i, i=1,\ldots,n$  une base de l'espace vectoriel de  $V_{\textsf{O}h}$ , alars le système lineaire  $n \times n$  à résoudre est  $Ax = b$  avec

$$
A_{ij} = \int_{\Omega} \nabla \omega^i . \nabla \omega^j
$$

et avec

$$
b_i=\int_\Omega 1\omega^i
$$

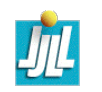

Idéé est de découper le domaine  $\Omega$  en petits éléments (généralement des triangles ou de quadrangles en 2d). Ici de triangles.

Un maillage  $\mathscr{T}_h$  de ( $\Omega \subset \mathbb{R}^2$  ouvert polygonale) est un ensemble de triangles couvrant  $\Omega$ , et telle que l'intersection des 2 éléments  $\overline{K}^i, \overline{K}^j$  de  $\mathscr{T}_h$  soit l'ensemble vide, un sommet commun aux 2 élements, une arête commune aux 2 éléments, ou que  $i = j$ . Soit  $S_h$  l'ensemble de sommets de  $\mathscr{T}_h$ , et  $\mathscr{S}_{0h}$ l'ensemble de sommets interne.

 $V_h = \left\{ v \in C^0(\Omega) \; / \; \forall K \in \mathcal{T}_h, \quad v_{|K} = a_K + b_K x + c_K y \right\}$ où  $(a_K, b_K, c_K) \in \mathbb{R}^3$ 

$$
V_{0h} = \{ v \in V_h \mid \forall s \in \mathcal{S}_h - \mathcal{S}_{0h}, \quad v(s) = 0 \}
$$

Les fonctions  $\omega^i$ ,  $(i \in S_h)$  de bases sont tel que  $\omega^i(j) = \delta_{ij}$ .

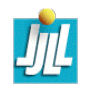

$$
Pour K = (P^0, ..., P^d))
$$

Donc si  $d = 2$  avec  $\overrightarrow{D}$  $\overrightarrow{PQ}^\perp$  est la rotation de  $\pi/2$  du vecteur  $\overrightarrow{D}$  $P\dot{Q}$  et avec la convention  $P^3 = P^0$  et  $P^4 = P^1$  :

$$
\nabla \lambda_i^K(x) = \frac{+1}{2|K|} (\overrightarrow{P^{i+1}P^{i+2}})^{\perp},\tag{1}
$$

Et si  $d = 3$  alors on a

$$
\nabla \lambda_i^K(x) = \frac{-1^{i+1}}{6|K|} \overrightarrow{P^{n_{i,1}} P^{n_{i,2}}} \wedge \overrightarrow{P^{n_{i,1}} P^{n_{i,3}}}
$$

avec la numérotation des sommets des faces suivante :  $(n_{0,j})_{j=1,2,3} = (1,2,3), (n_{1,j})_{j=1,2,3} = (0,2,3), (n_{2,j})_{j=1,2,3} = (0,1,3)$ , et  $(n_{3,j})_{j=1,2,3} = (0,1,2).$ 

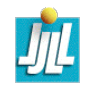

## Analyse de la méthode

L'un point de vue théorique notre problème est de la forme suivante : **Définition** 1 (Le problème abstrait). Soit H un espace de Hilbert. soit a une forme bilinéaire sur  $H$  et l un forme linéaire sur  $H$ .

Le problème formelle est : trouvez  $u \in H$ , telle que

<span id="page-6-0"></span>
$$
\forall v \in H; \qquad a(u, v) = l(v). \tag{2}
$$

Le théorème suivant nous donne les hypothèses pour que le problème soit bien posé (i.e la solution est unique et dépend continument des données). Théorème 2 (Banach-Necas-Babuska). Si la forme bilinéaire a est continue et la forme linéaire  $l$  sont continue sur  $H$ , c'est à dire

$$
\bm{a}(u,v) \leq c_M \, ||u|| \, ||v||, \qquad \ \ \boldsymbol{l}(v) \leq c_l ||v||
$$

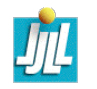

le problème [\(2\)](#page-6-0) est bien pose si et seulement si la condition inf-sup suivante est vérifé

$$
\inf_{u \in H} \sup_{v \in h} \frac{a(u, v)}{||u|| \, ||v||} \ge \alpha > 0
$$

et la condition :  $(\forall u \in H; a(u, v) = 0) \Rightarrow v = 0.$ 

Démonstration. Notons  $A : u \in H \mapsto a(u,.) \in H'$ , où  $H'$  est l'ensemble des formes linéaires continue de H, la norme pour  $f \in H'$  est

$$
||f|| = \sup_{v \in H} \frac{f(v)}{||v||}.
$$

Donc, pour tout  $v \in H$ , on a  $\alpha ||u|| \le ||A(u)|| \le c_M ||u||$ , donc A est injective.

Maintenant, montrons que A est sujective, le théoreme de l'image fermée nous dit que  $A(H)$  est un fermé. La second condition nous montre que l'orthognonal de  $A(H)$  est réduit à 0, comme  $A(H)$  est ferme, on a  $A(H) = H'$ , donc A est inversible est continue de H dans H', ce qui termine la partie implication.

La réciproque est trivial, si l'on remarque qu'un problème est bien posé implique que A à un inverse continue.

Pour utiliser ce théoreme, si l'on construit un  $v_u \in H$  telle que  $a(u, v_u) \leq \alpha_1 ||u||^2$  et  $||v_u|| \leq \alpha_2 ||u||$ , alors la condition inf-sup est vérifie pour  $\alpha = \frac{\alpha_1}{\alpha_2}$  $\overline{\alpha_2}$ .

**Définition** 3 (Coercivité). On dit qu'une forme bilinéaire a de  $H \times H$ , est coersive, si il existe une constante réelle  $c_m > 0$  telle que

$$
\forall v \in H; \qquad c_m ||v||^2 \le a(v, v) \tag{3}
$$

**Lemme 4** (Lax-Milgram). Si la forme biliéaire a de  $H \times H$ , est coercive et continue, et si forme linéaire  $l$  est continue, alors le problème  $(2)$  est bien posé.

Démonstration. Il suffit utilise le théoréme précédent, en choissisant  $v_u = u$ pour la condition inf-sup. Pour la second condition, il suffit de remarquer que si  $a(v, v) = 0$  alors  $c_m ||v||^2 \le a(v, v) = 0$ .

### Principe de la méthode de Galerkin

Soit  $H_h$  un sous espace de dimension fini de H,

**Définition** 5. Notre problème discret est : trouvez  $u_h \in H_h$ , telle que

<span id="page-9-0"></span>
$$
\forall v \in H; \qquad \mathbf{a}(u_h, v_h) = l(v_h). \tag{4}
$$

**Lemme 6** (de Céa). Soit une la forme biliénaire a de  $H \times H$  (H espace de Hilbert) coercive et continue, c'est a dire qu'il existe deux contantes rééls strictement positives  $c_m$  et  $c_M$  telles que

$$
\forall (v,w) \in H^2, \qquad ||v||^2 c_m \leq \boldsymbol{a}(v,w) \quad \text{ et } \quad \boldsymbol{a}(v,w) \leq c_M ||v|| \; ||w||
$$

et si forme linéaire l est continue, alors nous avons l'estimation d'erreur entre u solution de  $(2)$  et  $u_h$  solution de  $(4)$  suivante :

<span id="page-9-1"></span>
$$
\forall v_h \in H_h, \qquad ||u - u_h||_H \le \frac{c_M}{c_m} ||u - v_h||_H \tag{5}
$$

Démonstration. Remarquons la relation orthogonalité suivant

$$
\forall w_h \in H_h; \qquad a(u - u_h, w_h) = l(v_h) - l(v_h) = 0
$$

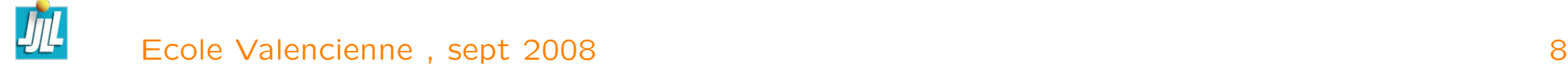

On a pour tout  $v_h$  dans  $H_h$ 

$$
c_m ||u - u_h||_H^2 \le a(u - u_h, u - uh) = a(u - u_h, u - u_h + \underbrace{uh - v_h}_{w_h \in H_h})
$$
  
=  $a(u - u_h, u - v_h)$   
 $\le c_M ||u - u_h||_H ||u - v_h||_H$ 

En divisant par  $c_m||u - u_h||_H$ , on obtient le résultat.

Ce résultat est fondamental, car il montre que si  $u$  est approchable à  $\varepsilon$  près dans  $X_h$ , alors  $||u - u_h||$  est de l'ordre de  $\varepsilon$ .

Remarque : utilisation de la norme de l'energie  $||u||_E =$ √  $\overline{a}(u,u)$  reduit fortement les problemes de constantes car  $c_m = c_M = 1$  dans la majoration [\(5\)](#page-9-1).

## $P_1$  Lagrange Interpolation Error in 1d case

Let  $K = [a, b]$  be a interval of R of size  $h = b - a$ , let u be a function of [a, b] in R, let us call  $\Pi_1(u)$  the  $P_1$  interpolation of u. We have

$$
\mathsf{\Pi}_{1}(u): t \in [a,b] \longrightarrow \frac{(b-t)u(a) + (t-a)u(b)}{b-a}
$$

<span id="page-11-0"></span>**Lemme 7.** Let be  $u, f, g \in C([a, b])^2$  such that  $f(a) \le u(a) \le g(a)$  and  $f(b) \le$  $u(b)\leq g(b)$  and  $f''\geq u''\geq g''$  then we have  $f\leq u\leq g.$ 

Démonstration. We just use that a convex function on [a, b] and negative on a and b is negative on all [a, b]. Use this result with the two function  $f - u$  and  $u - g$  to get the proof.

Defined  $\underline{u''}$  = inf<sub>[a,b]</sub>  $u''$  and  $\overline{u''}$  = sup<sub>[a,b]</sub>  $u''$ . To get the classical error estimates, we take  $f = \frac{1}{2}u''(x-a)(x-b)$  and  $g = \frac{1}{2}u''(x-a)(x-b)$ .

$$
\frac{1}{2}\overline{u''}(x-a)(x-b) \le (u - \Pi_1 u) \le \frac{1}{2}\underline{u''}(x-a)(x-b)
$$
 (6)

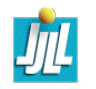

So the interpolations error in classical norm on segment  $K = [a, b]$  (with  $h = b - a$ ) are

$$
||u - \Pi_1 u||_{L^{\infty}(K)} \le \frac{h^2}{8} \overline{|u''|}
$$
 (7)

$$
||u - \Pi_1 u||_{L^1(K)} \le \frac{h^3}{12} \overline{|u''|} \tag{8}
$$

$$
||u - \Pi_1 u||_{L^2(K)} \le \frac{h^{\frac{5}{2}}}{2\sqrt{30}}|u''|
$$
 (9)

To compute the error estimate in semi norm  $H^1$ , we need a majoration of u'. With the Role theorem, it exist a point  $c \in [a, b]$  such that  $(u - \Pi_1 u)'(c) = 0$ , thus

$$
|(u - \sqcap_1 u)'(x)| \leq |u''| |x - c|, \quad x \in [a, b]
$$

And by a simple calculus we have  $\int_a^b$  $\frac{c}{a}|x-c|^2dx=\frac{1}{3}((b-c)^3-(c-a)^3)\leq \frac{1}{3}(b-a)^3,$  thus

$$
|u - \Pi_1 u|_{H^1(K)} = ||(u - \Pi_1 u)'||_2 \le \frac{h^{\frac{3}{2}}}{\sqrt{3}}|u''|
$$
(10)

This majoration is not optimal, because we d'ont use  $\int_a^b$  $a^b_a(u - \Pi_1 u)' dx = 0.$ 

The optimal majoration is given by changing the quotient  $\sqrt{3}$  by 2 √ 3.

## Two dimensional case

We generalize in two dimensional case all the 1D result.

In all this section we work on a triangle K with 3 vertices call  $A, B, C$  and 3 edges  $a, b, c$  such that  $a = [BC], b = [CA], c = [AB]$ , let be E the set of edge equal to  $\{a,b,c\}$  and  $\lambda^A,\lambda^B,\lambda^C$  are the 3 barycentric coordinates of  $K.$  Let a function  $u$  of  $K$  in  $\mathbb{R}$ , we can introduce the derivation in the direction of an edge  $e \in E$ , since  $e = [PQ]$  and with denote  $u_e$  the partial derivative in direction of e.

$$
u_e = PQ.\nabla u = \frac{\partial u}{\partial PQ}.\tag{11}
$$

Let us call  $\Pi_1(u)$  as in one dimensional case the  $P_1$  interpolation of a continuous function of  $K$  in  $\mathbb{R}$ , so we have

$$
\Pi_1(u) = u(A)\lambda^A + u(B)\lambda^B + u(C)\lambda^C
$$

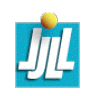

Defined  $\underline{f}_{|\eta} = \inf_{\eta} f$  and  $\overline{f}$  $|\eta$  $=$  sup $_{e}$  f where  $\eta$  can be the set of point  $a,b,c$ or  $K$ .

First the derivatives of the barycentrics functions are

$$
\lambda_a^A = 0, \quad \lambda_a^B = -1, \quad \lambda_a^C = 1, \n\lambda_b^A = 1, \quad \lambda_b^B = 0, \quad \lambda_b^C = -1, \n\lambda_c^A = -1, \quad \lambda_c^B = 1, \quad \lambda_c^C = 0
$$
\n(12)

<span id="page-15-0"></span>**Lemme 8.** Let be  $f \in C^2(K)$  such that  $f \ge 0$  on edges b and c and  $f_{aa} \le 0$ in K then  $f > 0$ .

Démonstration. We just use the lemme [7](#page-11-0) on segment  $[PQ]$  defined with  $P = (1 - t)A + tC$  and  $Q = (1 - t)A + tBd$  so  $PQ = t BC = ta$ . **Théorème 9.** Let be  $u \in C^2(K)$  then we have

<span id="page-15-1"></span>
$$
u - \Pi_1(u) \le -\frac{1}{2} \left( \underline{u}_{bb|b} \lambda^A \lambda^C + \underline{u}_{cc|c} \lambda^A \lambda^B + \underline{u}_{aa|K} \lambda^B \lambda^C \right) \tag{13}
$$

and

<span id="page-15-2"></span>
$$
u - \Pi_1(u) \le -\frac{1}{2} \left( \underline{u_{bb_{|b}}} \lambda^A \lambda^C + \underline{u_{cc_{|c}}} \lambda^A \lambda^B + \underline{u_{aa_{|a}}} \lambda^B \lambda^C + \underline{u_{aac_{|K}}} \lambda^A \lambda^B \lambda^C \right) (14)
$$

Démonstration.  $-$  Let f be defined by

$$
f = u - \Pi_1(u) + \frac{1}{2} \left( \underline{u_{bb_{|b}}} \lambda^A \lambda^C + \underline{u_{cc_{|c}}} \lambda^A \lambda^B + \underline{u_{aa_{|K}}} \lambda^B \lambda^C \right)
$$

We have just to prove that  $f$  is negative on  $K$ . Firstly, the computation of the second derivatives gives

$$
(\lambda^A \lambda^B)_{aa} = (\lambda^A \lambda^C)_{aa} = 0,
$$

and

$$
(\lambda^A \lambda^B)_{cc} = (\lambda^B \lambda^C)_{aa} = (\lambda^C \lambda^A)_{bb} = -2.
$$

Secondly,  $\lambda^B\lambda^C$  is zero on  $b$  and  $c$ , Thus the second derivatives  $f_{bb}$  (resp  $f_{cc}$  is positive on edge  $b$  (resp edge c), the lemma [7](#page-11-0) give  $f$  is negative on edges  $b$  and  $c$ . We have :

$$
f_{aa} = u_{aa} - \underline{u_{aa}}_{|K}
$$

.

so  $f_{aa} \ge 0$  on all  $K.$  The using lemma [8](#page-15-0) with  $-f$  proof that  $-f \ge 0,$  and so we have [\(13\)](#page-15-1).

– To prove [\(14\)](#page-15-2), We use function q defined by

$$
g = u - \Pi_1(u) + \frac{1}{2} \left( \underline{u_{bb_{\beta}}} \lambda^A \lambda^C + \underline{u_{cc_{\beta}}} \lambda^A \lambda^B + \underline{u_{aa_{\beta}}} \lambda^B \lambda^C + \underline{u_{aac_{\beta}}} \lambda^A \lambda^B \lambda^C \right).
$$

Now we have just to prove that g is negative on K. Since, we have  $\lambda^A \lambda^B \lambda^C = 0$  on  $\partial K$  and the lemma [7,](#page-11-0) we get

$$
g \le 0, \quad g_a a \ge 0, \quad \text{on } \partial K
$$

and with  $(\lambda^A\lambda^B\lambda^C)_{aac}=-2$ , we have

$$
g_{aac} = u_{aac} - \underline{u_{aac}}_{|K} \geq 0
$$

We have  $g_{aa} > 0$  on a by construction, and so by integrate in direction c from the edge a,  $g_{aa}$  is positive in K. To finish we have to reuse the lemme [8](#page-15-0) to get  $q < 0$  on K.

Let be call  $\alpha = \sup_K |u_{aa}|, \beta = \sup_b |u_{bb}|, \gamma = \sup_c |u_{cc}|.$  The interpolation error in classical norm :

<span id="page-17-0"></span>
$$
||u - \Pi_1(u)||_{L^{\infty}}^K \le \frac{1}{6} \max(\alpha, \beta, \gamma) \le \frac{1}{6} \sup_{e \in \{a, b, c\}} \sup_{x \in K} |{}^t \vec{e} H(x) \vec{e}| \tag{15}
$$

To get [\(15\)](#page-17-0), we have get to remark that the sup of  $\lambda^B\lambda^C + \lambda^A\lambda^C + \lambda^A\lambda^B$  is 1  $\frac{1}{3}$ .

$$
||u - \Pi_1(u)||_{L^1}^K \le \frac{|K|}{24}(\alpha + \beta + \gamma)
$$
 (16)

$$
||u - \Pi_1(u)||_{L^2}^K \le \frac{\sqrt{|K|}}{12\sqrt{5}}\sqrt{\alpha^2 + \beta^2 + \gamma^2 + \alpha\beta + \beta\gamma + \alpha\gamma}
$$
 (17)

The generalisation in dimension  $d$  is

$$
||u - \Pi_1(u)||_{L^{\infty}}^K \le \frac{d}{4(d+1)\operatorname{sup} \sup_K |t\vec{e}H\vec{e}|}
$$
(18)

where  $E$  is the set of edge of  $K$ 

## Eléments finis simplicaux, définition, rappel

On note d la dimension de l'espace, K un d-simplex (triangle si  $d = 2$ , où tétraèdre  $d = 3$ ),  $h_K$  le diamètre de K et  $\rho_K$  le diamètre de la plus grande sphère contenue dans K, |K| la mesure de K et  $|\partial K|$  la mesure du bord de  $K.$  On rappel la formule  $\rho_K = d \frac{|K|}{|\partial K|}$  $|\partial K|$ .

**Définition** 10 (Elément fini d-simplicaux de degrée k).  $(K, P_K, \Sigma_K)$  est élément fini d-simplicaux de degré k, si K est un d-simplex et si  $P_K \supset P_k(K)$  où  $P_k(K)$ est l'ensemble des polynômes restreint à K de dégré plus petit ou égal à k. On note  ${\cal I}^k_K$  l'opérateur d'interpolation à valeur dans  $P_K$  qui laisse invariant les polynômes de  $P_k(K)$  , c'est à dire, si  $u \in P_k(K)$  alors  $u = \mathcal{I}_K^k u$ .

Définition 11 (l'élément de référence). L'élément de référence est un dsimplex régulier choisi de taille 1, qui noté  $\widehat{K}$ .

Soit  $F_K$  la transformation affine que tel que  $K = F_K(\hat{K})$ , on note  $B_K$  la partie linéaire de  $F_K$  qui correspond à la dérivé de  $F_K$ , et on note det $(B_K)$ le déterminant de  $B_K$  qui est le jacobien de  $F_K$ . De plus on a  $\rho_{\hat{K}} = 1$  si  $d=1$ ,  $\rho_{\widehat{K}}=\frac{1}{2\sqrt{2}}$  $\frac{1}{\sqrt{2}}$  $_{\overline{3}}$  si  $d=$  2,  $\rho_{\widehat{K}}=\frac{1}{\sqrt{6}}$  $\frac{1}{6}$  si  $d = 3$ , et  $h_{\hat{K}} = 1$ .

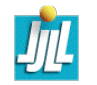

La norme de  $||B_K||$  et de  $||B_K^{-1}||$  ne depend pas du choix de  $\widehat{K}$ , car ces deux normes sont invariantes par isométrie.

Soit u est une fonction réelle de K, on définit la fonction  $\hat{u} = u \circ F_K$ correspondante sur  $\hat{K}$ . On a

<span id="page-20-0"></span>
$$
x = F_K(\hat{x}), \qquad dx = \det(B_K) d\hat{x}, \qquad (19)
$$
  

$$
\hat{u}(\hat{x}) = u(x), \qquad u = \hat{u} \circ F_K^{-1}, \qquad (20)
$$

$$
u(x), \qquad \qquad u = \widehat{u} \circ F_K^{-1}, \tag{20}
$$

$$
\nabla u = {}^{t}B_{K}^{-1}\nabla \hat{u}, \qquad D^{(l)}u = D^{(l)}(\hat{u})(B_{K}^{-1})^{\otimes l}.
$$
 (21)

On définit, la taille directionnel d'un élément  $h_{K,\xi}$  qui généralise la taille de l'élément. Cette taille sera représente par un ellipsoïde qui associé à la métrique naturelle de l'élément qui est plus ou moins introduit dans [\[12,](#page-103-0) [6\]](#page-102-0). **Définition** 12. La taille directionnel  $h_{K,\xi}$  du d-simplex K est défini par

$$
\forall \xi \in \mathbb{R}^d, \xi \neq 0, \qquad h_{K,\xi} = \frac{||\xi||}{||B_K^{-1}\xi||}.
$$
 (22)

Bien sur  $h_{K,\xi}$  donne la longueur d'une arête du d-simplex dans sa direction. Soit  $\mathcal{E}_K$  l'ellipsoïde image de  $\xi\mapsto h_{K,\xi} \xi$  pour  $\xi\in S_d$ , qui a pour équation

implicite  $\{x\in \mathbb{R}^d/||B_K^{-1}(x)||=1\}$ , et c'est aussi l'image de  $S_d$  par  $B_K.$  Cet ellipsoïde représente  $h_{K,\xi}$ , et la métrique  $\mathcal{M}_K$  associe à pour la matrice

$$
\mathcal{M}_K = {}^{t}B_K^{-1}B_K^{-1}.\tag{23}
$$

Le rapport d'anisotropie du d-simplex  $K$  est noté  $\alpha_K = ||B_K||/||B_K^{-1}||$ , et dans le cadre anisotrope,  $||B_K||$  est égale à la grand taille de l'élément noté  $h_{K}^{+} = \sup_{\xi \in S_d} h_{K,\xi}$  et  $||B_{K}^{-1}||^{-1}$  est égale à la petit taille de l'élément noté  $h_K^-$  = inf<sub> $\xi \in S_d$ </sub> $h_{K,\xi}$ .

#### Preuve.

– Remarquons que cette définition est indépendante de l'élément de référence  $\widehat{K}$ , soit  $\widetilde{K}$  un autre *d*-simplex régulier choisi de taille 1, alors  $B_{\widetilde{K}}$  est une isométrie, donc une matrice unitaire. Soit,  $\tilde{F}_K$  la transformation de l'élément  $\tilde{K}$  en K, et  $\tilde{B}_K$  sa partie linéaire, Par construction, on a  $F_K =$  $\tilde{F}_K \circ F_{\tilde{K}}$ , donc  $B_K = \tilde{B}_K B_{\tilde{K}}$ . La matrice  $B_{\tilde{K}}$  est unitaire, donc :

$$
||B_K^{-1}\xi|| = ||(\tilde{B}_K B_{\tilde{K}})^{-1}\xi|| = ||B_{\tilde{K}}^{-1} \tilde{B}_K^{-1}\xi|| = ||\tilde{B}_K^{-1}\xi||,
$$

ce qui implique l'indépendance. De même pour

$$
\mathcal{M}_K = {}^t B_K^{-1} B_K^{-1} = {}^t (B_K^{-1} \tilde{B}_K^{-1}) B_K^{-1} \tilde{B}_K^{-1} = {}^t (\tilde{B}_K^{-1}) \tilde{B}_K^{-1}.
$$

– Dans la direction d'une arête  $a, b$  du d-simplex, on a  $h_{K,ab} = ||ab||$ . Effectivement, il suffit de choisir un d-simplex qui a l'arête unitaire  $\hat{a}, \hat{b}$  parallèle à  $a, b$  et de remarquer que  $ab = b - a = B_K(\hat{b} - \hat{a}) = B_K(\hat{a}\hat{b}) =$ , et donc on a

$$
h_{K,\widehat{a}\widehat{b}} = h_{K,ab} = \frac{||ab||}{||\widehat{a}\widehat{b}||} = ||ab||.
$$

#### Size of  $K$ et Size of  $K$ les in´egalit´es.  $\overline{or} \overline{r}$

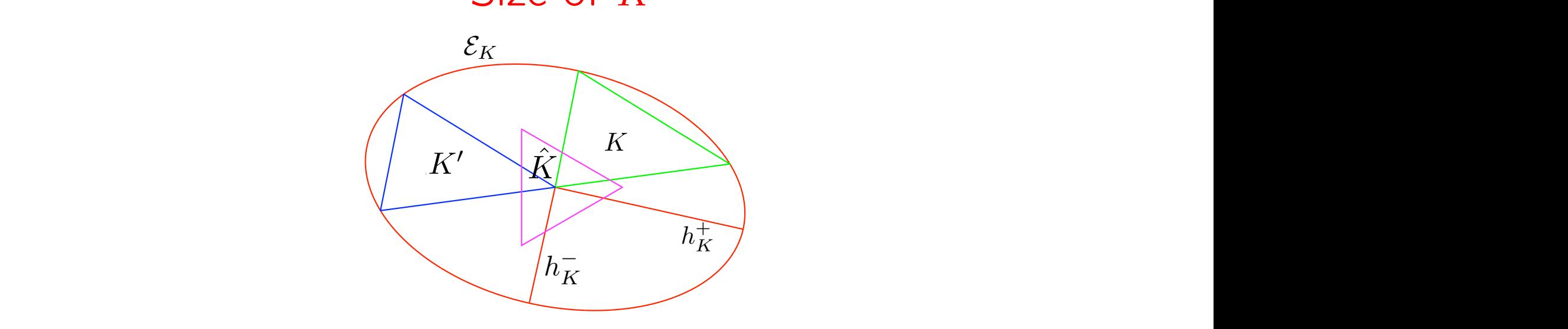

 $u^2$  isomorphical  $V \hat{V}$   $h^ h^+$  at del'ellipse  $\mathcal{C}$  . Let triengle  $V$  as tation de  $K$  , $K$  , $h_{\overline{K}}$  , $h_{\overline{K}}^+$  , et de l'ellipse  $\mathcal{E}_K$ . Le triangle  $K'$  es *K* par le vecteur égal à un coté, afin de mettre une isom´etrie, donc une matrice unitaire. Soit, *F*˜*<sup>K</sup>* la transformation de ition de  $K$ ,  $\hat{K}$ ,  $h_{K}^-$ ,  $h_{K}^+$ , et de l'ellipse  ${\cal E}_K$ . Le triangle,  $F_{K}$   $\in$   $F$   $\in$   $F$   $\in$   $F$   $\in$   $K$  . Denote  $K$  is the  $K$  is the  $K$  is the  $K$  is the  $K$  is the  $K$  is the  $K$  is the  $K$ *||BK*−<sup>1</sup>δ*||* <sup>=</sup> *||*(*B*˜*<sup>K</sup> <sup>B</sup>K*˜ ) sommet au centre de l'ellipse. e i empse  $c_K$ . Le triangle  $K$  $\Box$  a un cote, afin de mettre un autre de l'ellipse  $\mathcal{E}_K$ . Le triangle  $K'$  est juste le polynˆomes de *<sup>P</sup>k*(*K*) , c'est `a dire, si *<sup>u</sup>* <sup>∈</sup> *<sup>P</sup>k*(*K*) alors *<sup>u</sup>* <sup>=</sup> *<sup>I</sup><sup>k</sup>* an cote, afin de mettre un autre dans *Y* et laisse invariant *Pk*(*K*ˆ )alors on a facilement : *I***d** *IP*  $\frac{1}{2}$  *K*<sup> $\frac{1}{2}$  *K*<sup> $\frac{1}{2}$  *K*<sup> $\frac{1}{2}$  *K*<sup> $\frac{1}{2}$  *K*<sup> $\frac{1}{2}$  *K*<sup> $\frac{1}{2}$  *K*<sup> $\frac{1}{2}$  *K*<sup> $\frac{1}{2}$  *K*<sup> $\frac{1}{2}$  *K*<sup> $\frac{1}{2}$  *K*<sup> $\frac{1}{2}$  *K*<sup> $\frac{1}{2}$  *K*<sub>*z*</sub> *K*<sub>*Z*</sup> *K*<sup> $\frac{$ *<sup>w</sup>h*∈*Pk*(*K*<sup>ˆ</sup> ) *||v*ˆ − *w*ˆ*h||<sup>Y</sup>* (18) translat´e de K par le vecteur ´egal `a un cot´e, afin de mettre un autre Représentation de  $K,\widehat{K},h_K^-,h_K^+$ , et de l'ellipse  $\mathcal{E}_K.$  Le triangle  $K'$  est juste le

*B*  $\frac{1}{2}$   $\int_{0}^{1}$   $\int_{0}^{1}$ ce qui implique l'ind´ependance. – Dans la direction d'une arˆete *ab* du *d*-simplex, on a *hK,ab* = *||ab||*. Effecti-. 1.  $h_K$  et  $h_K^\pm$  sont équivalents ,comme  $\rho_K$  et  $h_K^-$ . Les bornes sont ar les illegatites sufvalltes . aients ,comme  $\rho_K$  et  $n_K$ . Les pornes sont données par les inégalités suivantes :  $\alpha$ **Remarque** 1.  $h_K$  et  $h_K^+$  sont équivalents , comme  $\rho_K$  et  $h_K^-$ . Les bornes sont

<span id="page-23-0"></span>
$$
h_K \le h_K^+ = ||B_K|| \le \frac{h_K}{\rho_{\hat{K}}} \quad \text{ et} \quad \rho_K \le h_K^- = ||B_K^{-1}||^{-1} \le \frac{\rho_K}{\rho_{\hat{K}}}.\tag{24}
$$

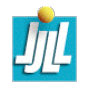

Donc dans toutes les estimations on peut remplacé  $h_K$  par  $h_K^+$  et  $\rho_K$  par  $h_K^-$ K en changeant les valeurs des constantes.

**Preuve.** On a classiquement les trois premières inégalité car  $h_{\hat{K}} = 1$  (voir [\[4,](#page-101-0) lemme VII.2.8]). Pour la dernière  $h_K^- \leq \rho_K/\rho_{\hat{K}}$ , il faut revenir à l'égalité  $\rho_K = d|K|/|\partial K|$ . Remarquerons que la plus grande face de  $\partial K$ , à une aire majoré par  $|\hat{K}_{d-1}||\lambda_d|\times...\times|\lambda_2|=|\hat{K}_{d-1}||\textsf{det}(B_K)\,|/h_K^-$  où bien sur  $\hat{K}_{d-1}$  est l'élément de référence de dimension inférieur. Et comme  $|\partial \hat{K}| = (d+1)|\hat{K}_{d-1}|$  car il y a  $d+1$  faces, on a donc

$$
\rho_K = d \frac{|K|}{|\partial K|} = d \frac{|\hat{K}| |\det(B_K)|}{|\partial K|} \geq d \frac{|\hat{K}| |\det(B_K)|}{(d+1)|\hat{K}_{d-1}| |\det(B_K)|/h_K^-} = h_K^- \rho_{\hat{K}},
$$

ce qui termine la démonstration de la remarque.

## Estimations de l'erreur d'interpolation

Les estimations de l'erreur d'interpolation classiques reposent sur 5 ingrédients suivants :

– Les trois premiers :

$$
||B_K|| \leq \frac{h_K}{\rho_{\hat{K}}}, \quad ||B_K^{-1}||^{-1} \leq \frac{h_{\hat{K}}}{\rho_K}, \quad |\det(B_K)| = \frac{|K|}{|\hat{K}|}. \tag{25}
$$

– Soit X, Y deux espace de Banach inclus dans  $\mathcal{D}'(\widehat{K})$  tel que  $X \hookrightarrow Y$  c'est à dire que l'injection  $I_d: X \mapsto Y$  soit continue. Si  ${\cal I}^k_{\tilde{K}}$  $\widehat K$ est continue de  $X$ dans Y et laisse invariant  $P_\ell(\hat{K})$  alors on a facilement :

<span id="page-25-0"></span>
$$
||\hat{v} - \mathcal{I}_{\hat{K}}^k \hat{v}||_X \le ||I_d - \mathcal{I}_{\hat{K}}^k||_{XY} \min_{w_h \in P_\ell(\hat{K})} ||\hat{v} - \hat{w}_h||_Y = ||\hat{v}||_{Y/P_\ell(\hat{K})},\tag{26}
$$

où la norme  $||.||_{XY}$  est la norme d'opérateur de  $X \mapsto Y$ .

– La généralisation de l'inégalité de Blamble-Hilbert suivante (voir [\[4,](#page-101-0) lemme I.2.11]) :

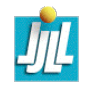

sur  $\widehat{K}$ , pour tout entier naturel  $\ell$ , et tout  $p \in [1,\infty]$ , il existe une constante  $C_{BH}$  ne dépendent que de d,  $\ell$  et p telle que :

<span id="page-26-0"></span>
$$
\min_{v \in P_k(\hat{K})} ||u - v||_{W^{\ell,p}(\hat{K})} = ||u||_{W^{\ell,p}(\hat{K})/P_k(\hat{K})} \leq C_{HB} |u|_{W^{\ell,p}(\hat{K})}. \tag{27}
$$

 $-$  Pour toute application linéaire  $B:\mathbb{R}^d\mapsto\mathbb{R}^d,$  on a

$$
||D^{(\ell)}v(B)^{\otimes \ell}||_{L^{p}(K)} \leq C||D^{(\ell)}v||_{L^{p}(K)} ||(B)||^{\ell}, \qquad (28)
$$

Si l'on choisi correctement la définition des normes alors  $C = 1$ .

On dira qu'un élément fini supporte l'anisotropie, si il vérifie l'affine équivalence, c'est à dire :

**Hypothèse (H<sub>a</sub>)** : On a la commutation suivante :

$$
\widehat{\mathcal{I}_K^k u} = \mathcal{I}_\hat{K}^k \widehat{u},\tag{29}
$$

Voilà la suite d'inégalité pour démontrer les estimations classiques voir [\[4,](#page-101-0) lemme IX.1.1-2], avec  $n = 0, 1$ ,  $(q, p) \in [1, \infty]^2$ , et avec  $0 \leq \ell \leq k+1$  telle que  $W^{\ell,p}(K) \subset \mathcal{C}^0(K)$  et  $W^{\ell,p}(K) \subset W^{n,q}(K)$ , et pour tout  $v \in W^{\ell,p}(K)$ 

<span id="page-27-0"></span>
$$
|v - \mathcal{I}_{K}^{k} v|_{W^{n,q}(K)} = |\det(B_K)|^{\frac{1}{q}} ||D^{(n)}(v - \widehat{\mathcal{I}_{K}^{k} v})(B_K^{-1})^{\otimes n}||_{L^{q}(\widehat{K})}
$$
(30)

$$
= |\det(B_K)|^{\frac{1}{q}} ||D^{(n)}(\hat{v} - \mathcal{I}_{\hat{K}}^k \hat{v}) (B_K^{-1})^{\otimes n}||_{L^q(\hat{K})}
$$
(31)

$$
\leq \left| \det(B_K) \right|^{\frac{1}{q}} \left| |B_K^{-1}| \right|^n \left| |D^{(n)}(\hat{v} - \mathcal{I}_{\hat{K}}^k \hat{v})| \right|_{L^q(\hat{K})} \tag{32}
$$

$$
\leq C_1 |\det(B_K)|^{\frac{1}{q}} \, ||B_K^{-1}||^n \, ||\hat{v} - \hat{w}||_{W^{\ell,p}(\hat{K})/P_{\ell}(\hat{K})} \qquad (33)
$$

$$
\leq C_1 C_{BH} |\det(B_K)|^{\frac{1}{q}} \, ||B_K^{-1}||^n \, |\widehat{v}|_{W^{\ell,p}(\widehat{K})} \tag{34}
$$

$$
\leq C_1 C_{BH} |\det(B_K)|^{\frac{1}{q} - \frac{1}{p}} ||B_K^{-1}||^n ||D^{(\ell)}(B_K)^{\otimes \ell}||_{L^p(K)} \leq C_1 C_{BH} |\det(B_K)|^{\frac{1}{q} - \frac{1}{p}} \frac{(h_K^+)^{\ell}}{(h_K^-)^n} ||D^{(\ell)}(U||_{L^p(K)}.
$$
 (36)

Pour passer de [\(30\)](#page-27-0) à [\(35\)](#page-27-0), on utilise respectivement l'égalité droite de [\(21\)](#page-20-0), l'hypothèse  $(H_a)$ , l'inégalité [\(26\)](#page-25-0) qui donne la constant

 $C_1 = ||I_d - {\mathcal I}_{\widehat{K}}^k||_{W^{n,q}(\widehat{K})W^{\ell,p}(\widehat{K})},$  la généralisation de l'inégalité de Blamble-Hilbert [\(27\)](#page-26-0), et [\(21\)](#page-20-0). Puis en remplacant  $||B_K^{-1}||$  par  $\frac{1}{h_K^{-1}}$ K et  $||B_K||$ par  $h^+_K$  qui sont respectivement des majorants comme le montre [\(24\)](#page-23-0). mais l'anisotropie est perdu.

Idea for aniso-mesh

- Equidistribuate the error
- Error on one edge

$$
\frac{1}{6} \sup_{e \in \{a,b,c\}} \sup_{K} |^{t} \vec{e} H \vec{e}|
$$

– Let introduce a metric M (a field on symmetric  $> 0$  matrix, to change the way to compute a length.

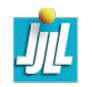

## A main IDEA

- The difficulty is to find a tradeoff between the error estimate and the mesh generation, because this two work are strongly different.
- To do that, we propose way based on a metric M and unit mesh w.r.t M
- The metric is a way to control the mesh size.
- remark : The class of the mesh which can be created by the metric, is very large.

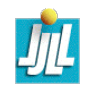

## Example of mesh adapted for 2 functions

$$
f_1 = (10x^3 + y^3) + \operatorname{atan2}(0.001, (\sin(5y) - 2x))
$$

$$
f_2 = (10y^3 + x^3) + \operatorname{atan2}(0.01, (\sin(5x) - 2y)).
$$

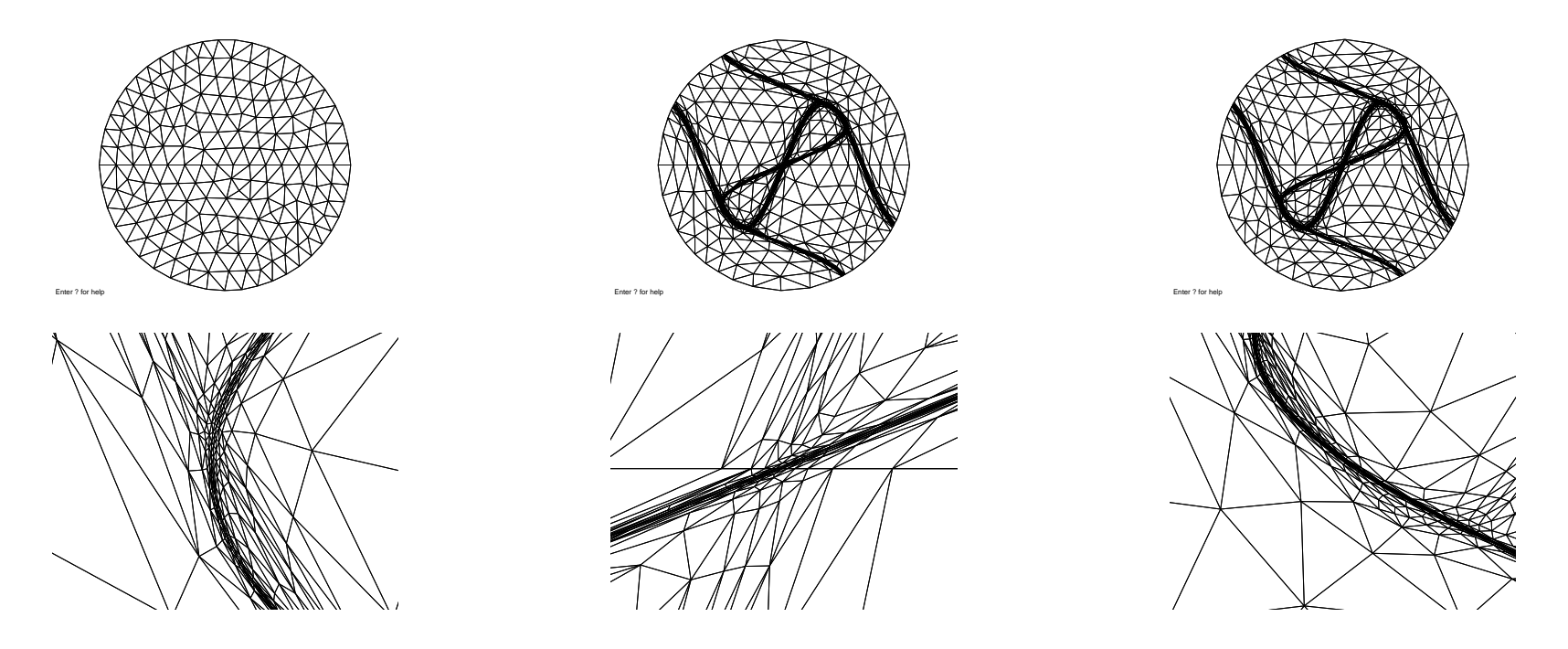

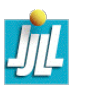

## Metric / unit Mesh

In Euclidean geometry the length  $|\gamma|$  of a curve  $\gamma$  of  $\mathbb{R}^d$  parametrized by  $\gamma(t)_{t=0..1}$  is

$$
|\gamma| = \int_0^1 \sqrt{<\gamma'(t), \gamma'(t)>} dt
$$

We introduce the metric  $\mathcal{M}(x)$  as a field of  $d \times d$  symmetric positive definite matrices, and the length  $\ell$  of  $\Gamma$  w.r.t Mis :

$$
\ell = \int_0^1 \sqrt{<\gamma'(t), \mathcal{M}(\gamma(t))\gamma'(t)>} dt
$$

The key-idea is to construct a mesh where the lengths of the edges are close to 1 accordingly to  $M$ .

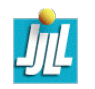

## Remark on the Metric

Let  $S$  be a surface, parametrized by

$$
F(u) \in R^3 \quad \text{with}(u) \in \mathbb{R}^2, \text{ and let } \quad \Gamma(t) = F(\gamma(t)), t \in [0, 1]
$$

be a curve on the surface. The length of the curve Γ is

0

$$
|\Gamma| = \int_0^1 \sqrt{<\Gamma'(t), \Gamma'(t)>} dt
$$

$$
|\Gamma| = \int_0^1 \sqrt{<\gamma'(t), \, ^t\partial F \partial F \gamma'(t)>} dt
$$

and on a parameteric surface the metric is

 $M = {}^t \partial F \partial F$ 

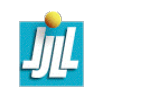

## the Metric versus mesh size

at a point  $P$ ,

$$
\mathcal{M} = \begin{pmatrix} a & b \\ b & c \end{pmatrix}
$$

$$
\mathcal{M} = \mathcal{R} \begin{pmatrix} \lambda_1 & 0 \\ 0 & \lambda_2 \end{pmatrix} \mathcal{R}^{-1}
$$

where  $R = (v_1, v_2)$  is the matrix construct with the 2 unit eigenvectors  $v_i$ and  $\lambda_1, \lambda_2$  the 2 eigenvalues.

The mesh size  $h_i$  in direction  $v_i$  is given by  $1/\sqrt{ }$ √  $\overline{\lambda_i}$ 

$$
\lambda_i = \frac{1}{h_i^2}
$$

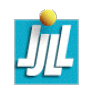

## Remark on metric :

If the metric is independant of position, then geometry is euclidian. But the circle in metric become ellipse in classical space.

Infact, the unit ball (ellipse) in a metric given the mesh size in all the direction, because the size of the edge of mesh is close to 1 the metric.

If the metric is dependant of the position, then you can speak about Riemmanian geometry, and in this case the sides of triangle are geodesics, but the case of mesh generation, you want linear edge.

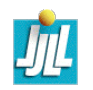
### Metrix intersection

The unit ball  $\mathcal{B}(\mathcal{M})$  in a metrix M plot the maximum mesh size on all the direction, is a ellipse.

If you two unknows u and v, we just compute the metrix  $\mathcal{M}_v$  and  $\mathcal{M}_u$ , find a metrix  $\mathcal{M}_{uv}$  call intersection with the biggest ellipse such that :

 $\mathcal{B}(\mathcal{M}_{uv}) \subset \mathcal{B}(\mathcal{M}_{u}) \cap \mathcal{B}(\mathcal{M}_{v})$ 

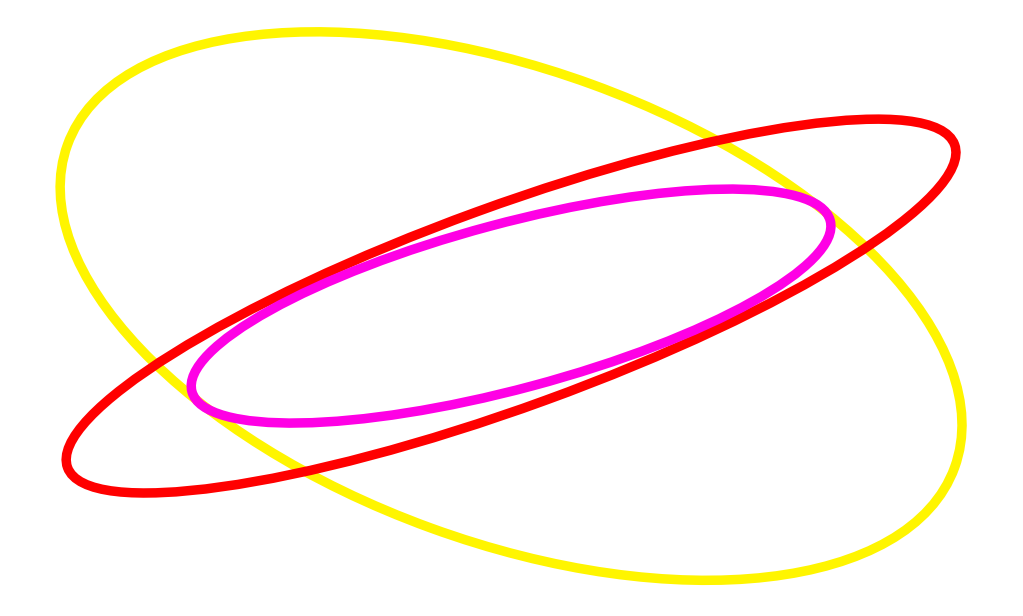

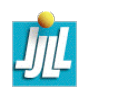

# Interpolation de Metric

- Generalement, la Metrique, n'est connue qu'aux sommets du maillage, il faut donc interpolé.
- l'interpolation direct des matrices (revient à dire que la fonction est  $P_3$ (on genere trop de points).
- $-$  l'interpolation en  $h$  revient a interpole avec

$$
\mathcal{M}(t) = \left( (t) \mathcal{M}_A^{-\frac{1}{2}} + (1-t) \mathcal{M}_B^{-\frac{1}{2}} \right)^{-2}
$$

car  $1/h^2 \sim \lambda$  (trop lent)

– une derniere solution est :

$$
\mathcal{M}(t) = \left( (t) \mathcal{M}_A^{-1} + (1 - t) \mathcal{M}_B^{-1} \right)^{-1}
$$

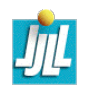

#### Remark

- $-$  The quality of the generated triangles, depend on the variation of the M in space
- $-$  The idea is to bound the variation of the M

#### H- variation

– In the case of isotropic metric

$$
\mathcal{M}(P) = \frac{1}{h_P^2} Id
$$

– the length of a edge  $PQ$  of  $T$ 

$$
\ell(PQ) = |PQ| \int_0^1 \frac{1}{h(t)} dt
$$

where  $h(t) = (1-t) * h<sub>P</sub> + t * h<sub>Q</sub>$ , linear interpolation

$$
\ell(PQ) = |PQ|\frac{\ln(h_Q) - \ln(h_P)}{h_Q - h_P}
$$

– the H-variation is

$$
v(PQ) = \frac{h_Q - h_P}{|PQ|}
$$

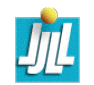

#### Definition

- let  $\alpha$  be  $Max(v(PQ))$  an all mesh edges  $PQ$  where  $v(PQ) = \frac{h_Q-h_P}{|PQ|}$ )
- let  $\beta$  be the maximal ratio of the Euclidean length of all the two adjacent and opposite edges in a new unit mesh

Result :

 $\alpha \simeq ln(\beta)$ 

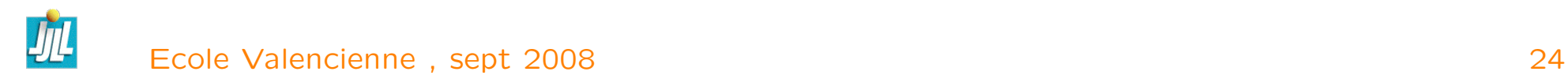

#### Proof  $\alpha \simeq \beta$

Let  $n = nint(\ell(PQ))$ , we split the edge in n sub-edges to get a unit mesh.

$$
\ell(PX_i) = \ell(PQ)\frac{i}{n}
$$

where  $X_i = (1 - x_i)P + x_iQ$  and call  $X = (1 - x)P + xQ$ 

$$
\ell(x) = \ell(PX) = |PQ|\frac{\ln(h_P(1-x) + h_Qx) - \ln(h_P)}{h_Q - h_Q}.
$$

$$
\ell^{-1}(y) = \frac{h_P (1 - e^{(h_Q - h_P)y/|PQ|})}{h_Q - h_P} \tag{37}
$$

The solution  $x_i = \ell^{-1}(\ell(PQ)i/n)$  and the Euclidian length of a subedge is

$$
|X_{i+1}X_i| = (x_{i+1} - x_i)|PQ|
$$
  
=  $|PQ| \left( \frac{h_P(1 - e^{(h_Q - h_P)c(i+1)})}{h_Q - h_P} - \frac{h_P(1 - e^{(h_Q - h_P)ci})}{h_Q - h_P} \right)$   
=  $|PQ| \frac{h_P}{h_Q - h_P} (1 - e^{(h_Q - h_P)c}) e^{(h_Q - h_P)ci}$ 

where c is  $1/|PQ|$   $(\ell(PQ)/n) \simeq 1/|PQ|$ 

so  $\beta \simeq e^{(h_Q-h_P)/|PQ|} = e^{\alpha}$ 

### Size correction w/r H-variation

- In the isotropic case, the problem is to bound  $v(PQ)$  by a threshold value  $\alpha$
- thus simply modify  $h_P$  and  $h_Q$  accordingly :

$$
h_P = \min(h_P, h_Q + \alpha | \overrightarrow{PQ}|)
$$
  

$$
h_Q = \min(h_Q, h_P + \alpha | \overrightarrow{PQ}|)
$$

– in anisotropic case

$$
\mathcal{M}(P) = \mathcal{M}(P) \cap \mathcal{M}(Q)(1 + \alpha \ell_P (PQ))^{-2}
$$

$$
\mathcal{M}(Q) = \mathcal{M}(Q) \cap \mathcal{M}(P)(1 + \alpha \ell_Q (PQ))^{-2},
$$

where  $\ell_P (P Q)$  (resp.  $\ell_Q (P Q)$ ) is the length of  $P Q$  w/r to  $\mathcal{M}(P)$  (resp.  $\mathcal{M}(Q)$ 

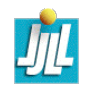

### La solution  $u_h$  est discrète

Nous voulons calculer  $H$  d'une fonction  $P1$  par morceaux. Approximation du Hessien  $\mathcal{H}_h^k$  à chaque sommet  $k$ 

Methode 1

$$
\mathcal{H}_{hij}^k=-\frac{1}{3|\Omega_k|}\int_{\Omega_k}\partial_i u_h \partial_j w^k
$$

Remarque : cette approximation ne converge par si  $h \to 0$ , et le stencil est juste formé des triangles contenant  $k$ .

Methode 2 faire une double projection :

$$
H = \Pi_{L^2} \bigg( \nabla \Pi_{L^2} (\nabla u) \bigg)
$$

où  $\Pi_{L2}$  est la projection  $L^2$  sur l'espace des fonctions éléments finis P1 Lagrange.

Remarque : cette approximation ne converge pas quand  $h \rightarrow 0$  ?. Le stencil est formé des triangles voisins des triangles contenant  $k$ .

**Methode 3** faire une reconstruction  $P_2$  avec un algorithme d'optimisation et utiliser le hessein de cette reconstruction :

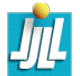

### Metric with a local relative error

Find a metric tensor  $M$ , such that, the adapted mesh constructed from  $M$ minimizes the relative interpolation error :

$$
\frac{\left\|U - \mathsf{\Pi}_h(U)\right\|_X}{\left\|U\right\|_X}
$$

Remark : This error is adimensional

In this case we take :

$$
\mathcal{M} = \frac{1}{\varepsilon_0} \frac{|\mathcal{H}|^p}{max(\mathbf{10^{-10}}, |U|^p)}
$$

This comes from a dimensional analysis.

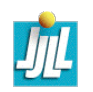

### Métrique pour de élément fini P2

Il semble naturel, de dire que l'erreur d'interpolation dépend de la dérivé troisième  $u^{\left( 3\right) }$  de la solution

Donc comment construire une métrique en fonction de  $u^{(3)}$ .

L'erreur d'interpolation  $\mathcal E$  ressemble à

$$
\mathcal{E} \sim \sup_{a,b,c \in K} \frac{1}{6} |u^{(3)}(c)(\vec{ab}, \vec{ab}, \vec{ab})|
$$

Le but est de construire un maillage telle que

$$
|u^{(3)}(c)(\vec{ab},\vec{ab},\vec{ab})| \le \varepsilon_0
$$

le problème est de construire des triangles contenue dans la We boule  $\gg \sqrt[3]{\varepsilon_0} B_c$  avec  $B_c = \{\vec{x} \in \mathbb{R}^2 / |u^{(3)}(c)(\vec{x}, \vec{x}, \vec{x})| \leq 1\}$ 

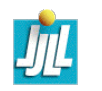

### Métrique pour de élément fini  $P2/$  suite

Soit  $A$  une matrice symétrique définie positive de boule unité la plus grande possible tel que

$$
|u^{(3)}(c)(\vec{x},\vec{x},\vec{x})| \leq 1 \Longrightarrow \quad (\vec{x},\mathcal{A}_c\vec{x}) \leq 1
$$

Alors la métrique est :

$$
\mathcal{M}_c = \varepsilon^{-\frac{2}{3}} \mathcal{A}_c
$$

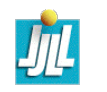

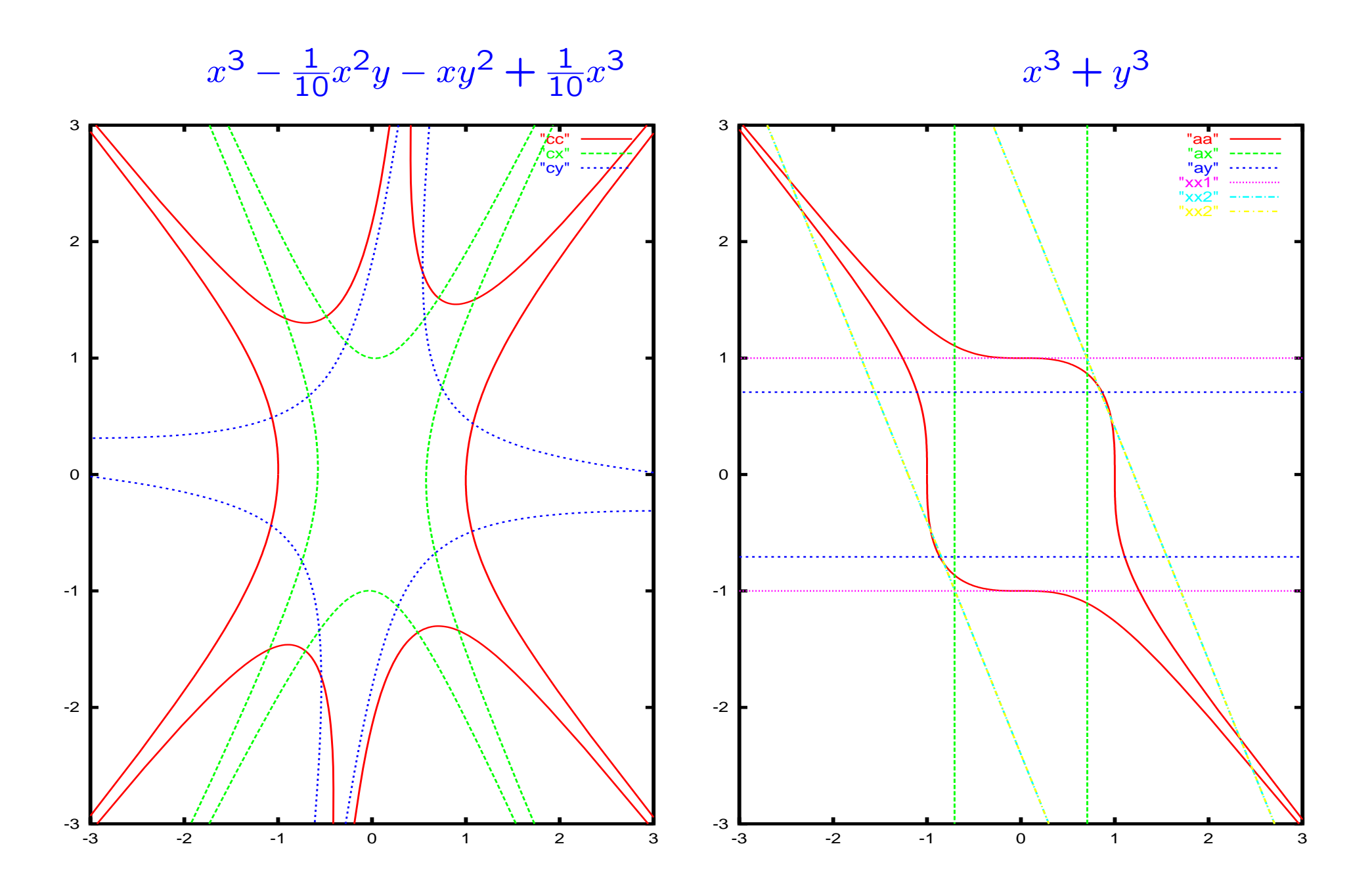

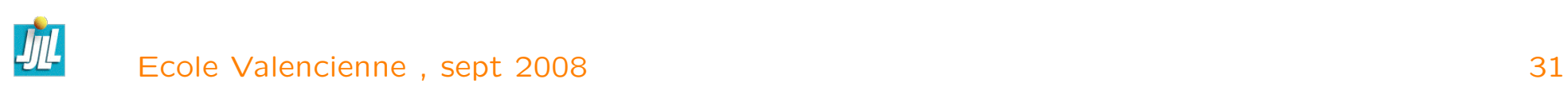

### Mesh generation/ Notation

- 1. Le segment fermé (respectivement ouvert) d'extrémités  $a, b$  de  $\mathbb{R}^d$  est noté [a, b] (respectivement  $[a, b]$ ).
- 2. Un ensemble convexe  $C$  est tel que  $\forall (a,b) \in \mathcal{C}^2, [a,b] \subset C.$
- 3. Le convexifié d'un ensemble S de points de  $\mathbb{R}^d$  est noté  $\mathcal{C}(S)$  est le plus petit convexe contenant S et si l'ensemble est fini (*i.e.*  $S = \{x^i, i = 1\}$  $\{1,..,n\}$ ) alors nous avons :

$$
\mathcal{C}(S) = \left\{ \sum_{i=1}^{n} \lambda_i x^i : \quad \forall (\lambda_i)_{i=1,..,n} \in \mathbb{R}_+^n, \text{ tel que } \sum_{i=1}^{n} \lambda_i = 1 \right\}
$$

- 4. Un ouvert Ω est polygonal si le bord  $\partial\Omega$  de cet ouvert est formé d'un nombre fini de segments.
- 5. L'adhérence de l'ensemble  $O$  est notée  $\overline{O}$ .
- 6. L'intérieur de l'ensemble  $F$  est noté  $\circ$  $\overline{F}.$

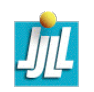

.

- 7. un k-simplex  $(x^0,...,x^k)$  est le convexifié des  $k+1$  points de  $\mathbb{R}^d$  affine independant (donc  $k \leq d$ ),
	- une arête ou un segment est un 1-simpex,
	- un triangle est un 2-simplex,
	- un trétraédre est un 3-simplex;

La mesure signée d'un d-simplex  $K = (x^0, ..., x^d)$  en dimension d est donnée par

> $\Big\}$  $\Big\}$  $\Big\}$  $\Big\}$  $\Big\}$  $\Big\}$  $\Big\}$  $\Big\}$  $\Big\}$  $\vert$

$$
mes(x^{0},...,x^{d}) = \frac{-1^{d}}{d!}det \begin{vmatrix} x_{1}^{0} & \cdots & x_{1}^{d} \\ \vdots & \cdots & \vdots \\ x_{d}^{0} & \cdots & x_{d}^{d} \\ 1 & \cdots & 1 \end{vmatrix}
$$

et le d-simplex sera dit positif sa mesure est positive.

les  $p-simplex$  d'un  $k-simplex$  sont formés avec  $p+1$  points de  $(x^{0},...,x^{d}).$ Les ensembles de  $k - simplex$ 

- des sommets sera l'ensemble des  $k + 1$  points (0-simplex),
- des arêtes sera l'ensemble des  $\frac{(k+1)\times k}{2}$  1-simplex,
- des triangles sera l'ensemble des  $\frac{(k+1)\times k \times (k-1)}{6}$  2-simplex ,
- des hyperfaces sera l'ensemble des  $\frac{(k+1)\times k}{2}$  (d-1)-simplex ,

 $-$  Les coordonnées barycentriques d'un  $d$ -simpex  $K \,=\, (x^0, ..., x^d)$  sont des  $d+1$  fonctions affines de  $\mathbb{R}^d$  dans  $\mathbb R$  noté  $\lambda^K_i, j=0,...,d$  et sont défini par

$$
\forall x \in \mathbb{R}^d; \qquad x = \sum_{i=0}^d \lambda_i^K(x) x^i; \qquad \text{et} \qquad \sum_{i=0}^d \lambda_i^K(x) = 1 \qquad (38)
$$

on a  $\lambda^K_i(x^j)=\delta_{ij}$  où  $\delta_{ij}$  est le symbole de Kroneker. Et les formules de Cramers nous donnent :

$$
\lambda_i^K(x) = \frac{mes(x^0, ..., x^{i-1}, x, x^{i+1}, ..., x^d)}{mes(x^0, ..., x^{i-1}, x^i, x^{i+1}, ..., x^d)}
$$

8. Le graphe d'une fonction  $f : E \mapsto F$  est l'ensemble les points  $(x, f(x))$ de  $E \times F$ .

# 2d : maillage vide

Commençons par donner un théorème fondamental en dimension  $d = 2$ . **Théorème 1.** Pour tout ouvert polygonal  $\mathcal{O}_h$  de  $\mathbb{R}^2$ , il existe un maillage de cet ouvert sans sommet interne.

L'ensemble S des sommets de ce maillage sont les points anguleux du bord  $\partial\mathcal{O}_h$ .

La démonstration de ce théorème utilise le lemme suivant :

**Lemme 13.** Dans un ouvert polygonal  $\mathcal O$  connexe qui n'est pas un triangle, il existe deux points anguleux  $\alpha, \beta$  tels que  $\alpha, \beta$ [ $\subset \mathcal{O}$ .

Remarque 2. Malheureusement ce théorème n'est plus vrai en dimension plus grande que 2, car il existe des ouverts polyédriques non-convexe qu'il est impossible de mailler sans point interne.

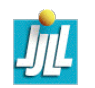

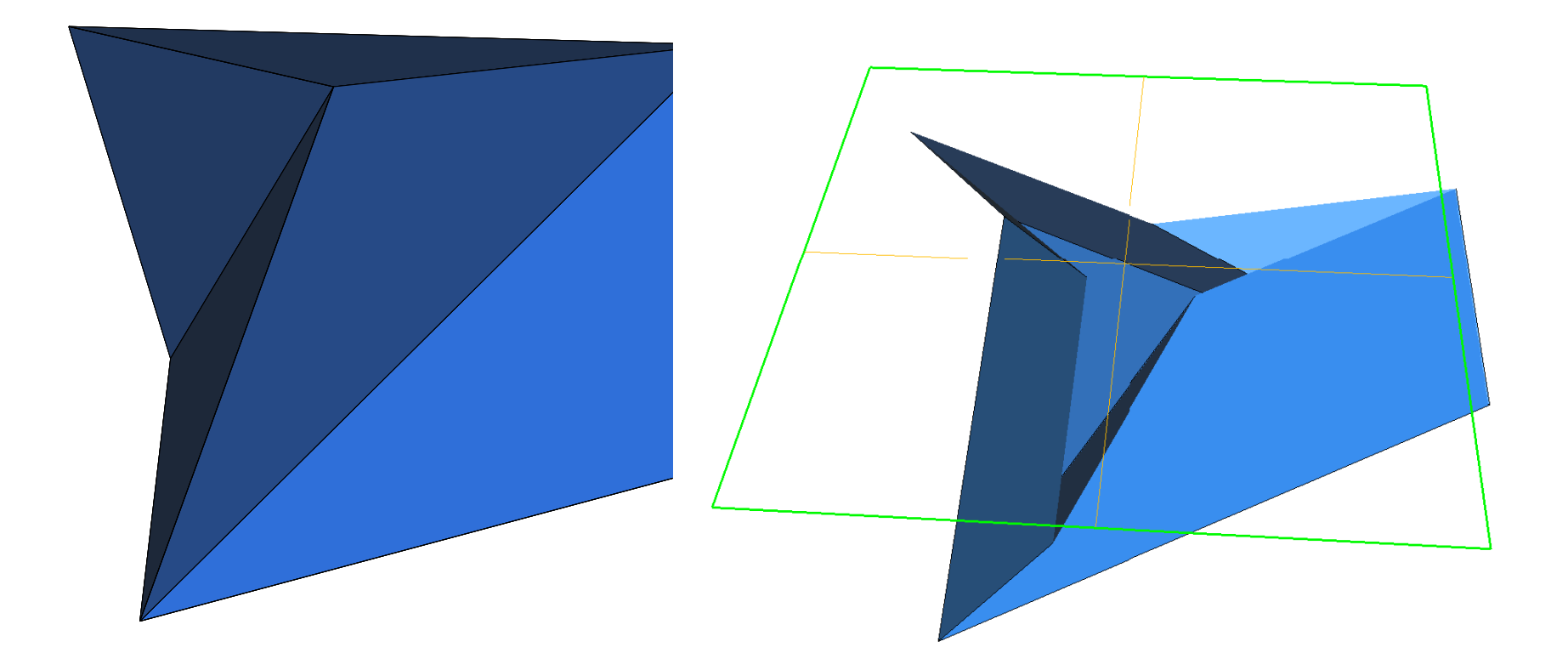

polyédrique impossible de mailler sans point interne.

#### Data

• un ensemble de points

$$
S \stackrel{\text{def}}{=} \{x^i \in \mathbb{R}^2 / i \in \{1, ..., N_p\}\}\tag{39}
$$

• un ensemble d'arêtes (couples de numéros de points) définissant le maillage de la frontière  $\Gamma_h$  des sous-domaines.

$$
\mathcal{A}^{\mathbf{def}}\{ (sa_1^j, sa_2^j) \in 1, ..., N_p^2 / j \in \{1, ..., N_a\} \}
$$
(40)

• un ensemble de sous-domaines (composantes connexes de  $\mathbb{R}^2 \setminus \Gamma_h$ ) à mailler, avec l'option par défaut suivante : mailler tous les sous-domaines bornés. Les sous-domaines peuvent être définis par une arête frontière et un sens (le sous domaine est à droite  $(-1)$  ou à gauche  $(+1)$  de l'arête orientée). Formellement, nous disposons donc de l'ensemble

$$
\mathcal{SD}^{\text{def}} \{ (a^i, sens^i) \in \{1, ..., N_a\} \times \{-1, 1\}/i = 1, N_{sd} \}
$$
(41)

qui peut être vide (cas par défaut).

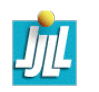

### Triangulation et Convexifié

Construction d'un premier maillage, soit  $f$  une fonction strictement convexe de  $\mathbb{R}^d$  à valeur de  $\mathbb{R}$ , soit  $G_f$  l'application graphe de  $f$  de  $\mathbb{R}^d$  à valeur de  $\mathbb{R}^{d+1}$  telle que  $G_f$  :  $x=(x^1,..,x^d)\mapsto \tilde{x}=(x^1,..,x^d,f(x))$ . et notons  $e_{d+1} = (0, ..., 0, 1) \in \mathbb{R}^{d+1}$ .

<span id="page-54-0"></span>Notons  $\partial^-{\mathcal C}(G_f(S))$  la partie inférieure du bord du convexifié des points de  $S$  transformés par  $G_f$ , c'est-à-dire  $\partial^-{\cal C}(G_f(S)=\{ \tilde{x}\in \partial \mathcal{\dot C}(G_f(S))\; / \; n_{\tilde{x}}.e_{d+1}< 0 \}$  où  $n_{\tilde{x}}$  est la normal extérieur , Définition 14. Le projeté  $\partial^-\mathcal{C}(G_f(S))$  sur  $R^d$  défini une triangulation du convexifié de  $S$  que l'on notera  $T_f$ .

Donc, la construction de maillage est très liée à la construction de convexifie en dimension  $d+1$ .

Je conjecture que quand  $f$  parcourt l'ensemble des fonction strictement convexe alors;  $T_f$  parcourt l'ensemble des triangulations conformes de sommets S.

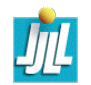

#### Maillage de Delaunay-Voronoï

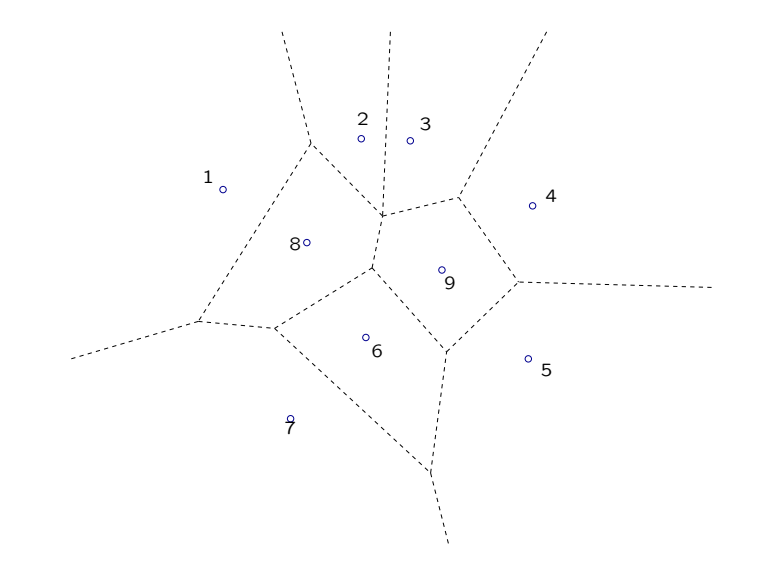

Diagramme de Voronoï : les ensembles des points de  $\mathbb{R}^2$  plus proches de  $x^i$ que des autres points  $x^j$ .

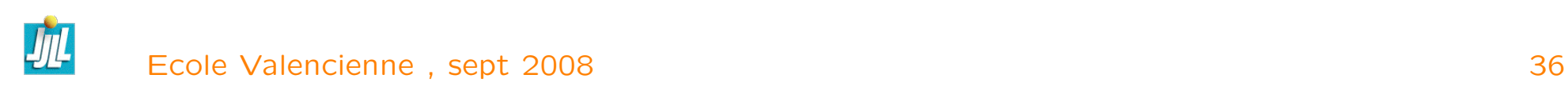

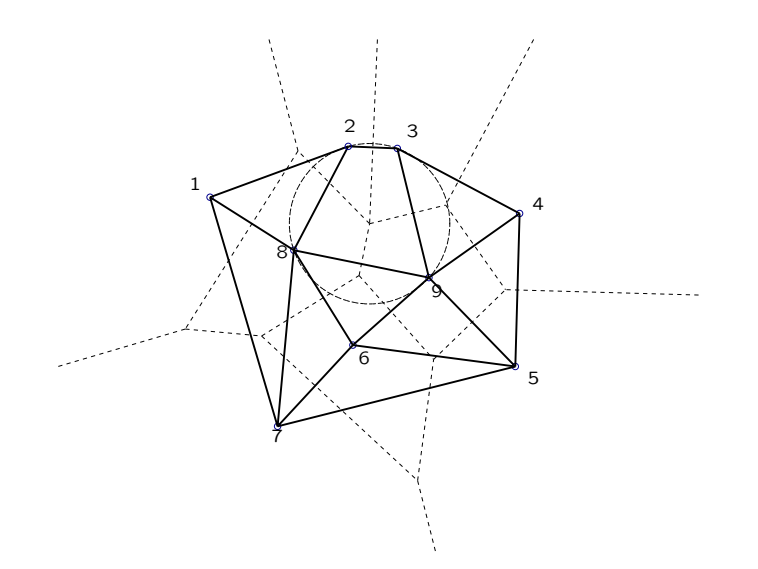

Maillage de Delaunay : nous relions deux points  $x^i$  et  $x^j$  si les diagrammes  $V^i$  et  $V^j$  ont un segment en commun.

La méthode est basée sur les diagrammes de Voronoï :

Définition 15. Les diagrammes de Voronoï sont les polygones convexes  $V^i, i\ =\ 1, N_p$  formés par l'ensemble des points de  $\mathbb{R}^2$  plus proches de  $x^i$ que des autres points  $x^j$  (voir figure).

On peut donc écrire :

$$
V^{i} \stackrel{\text{def}}{=} \{ x \in \mathbb{R}^{2} / ||x - x^{i}|| \le ||x - x^{j}||, \forall j \in \{1, ..., N_{p}\} \}.
$$
 (42)

Ces polygones, qui sont des intersections finies de demi-espaces, sont convexes. De plus, les sommets  $v^k$  de ces polygones sont à égale distance des points  $\{x^{i_j^k}\}$  $j \left( j = 1, ..., n_k \right\}$  de  $\mathcal{S},$  où le nombre  $n_k$  est généralement égal (le cas standard) ou supérieur à 3. À chacun de ces sommets  $v^k$ , nous pouvons associer le polygone convexe construit avec les points  $\{x^{i_j^k}\}$  $j,j=1,...,n_k\}$  en tournant dans le sens trigonométrique. Ce maillage est généralement formé de triangles, sauf si il y a des points cocycliques (voir figure où  $n_k > 3$ ).

Définition 16. Nous appelons maillage de Delaunay strict, le maillage dual des diagrammes de Voronoï, construit en reliant deux points  $x^i$  et  $x^j$ , si les diagrammes  $V^i$  et  $V^j$  ont un segment en commun.

Pour rendre le maillage triangulaire, il suffit de découper les polygones qui ne sont pas des triangles en triangles. Nous appelons ces maillages des maillages de Delaunay de l'ensemble S.

La définition correct du maillage dual est quelque peut lourde. La voici, à chaque  $k$ -uplet de sommet  $K=(x_{i_1},...,x_{i_k})$  on associe  $V_K$  l'intersection de

cellules de Voronoï (  $V_K = \cap_{j=1}^k V_{i_j})$  , si  $dim(V_K) = d-k$  alors  $K$  est  $k$ -simplexe qui est une partie d'une maille de dimension  $k$ . L'on confondra  $K$  avec son convexifé. Pour définir complètement la maille, il faut traiter les cas des points co-sphérique, pour cela, on introduit sur les  $k$ -uplet tels que  $dim(V_K) = d - k$ . Les classes d'équivalences  $C_k$  pour la relation même  $V_K$ , c'est-à-dire  $K\equiv K'$  si  $V_K=V'_K$ . Les éléments de dimension  $d-k$  sont : les élément  $K_{c_k}$  quo sont l'union des éléments  $K$  de la classe  $c_k$  de  $C_k$ .

$$
K_{c_k} = \bigcup_{K \in c_k} K.
$$

Le démonstration de cette définition est laissé au lecteur.

### Delaunay Mesh

**Théorème 2.** Un maillage  $T_{d,h}$  de Delaunay est tel que : pour tout triangle  $T$  du maillage, le disque ouvert  $D(T)$  correspondant au cercle circonscrit à  $T$  ne contient aucun sommet (propriété de la boule vide). C'est-à-dire :

$$
D(T) \cap T_{0,h} = \emptyset. \tag{43}
$$

Réciproquement, si le maillage  $\mathcal{T}_{d,h}$  d'un domaine convexe vérifie la propriété de la boule vide, alors il est de Delaunay.

**Lemme 17** (Delaunay). Si le maillage  $T_{d,h}$  d'un domaine convexe est tel que tout sous-maillage formé de deux triangles adjacents par une arête vérifie la propriété de la boule vide, alors le maillage  $\mathcal{T}_{d,h}$  vérifie la propriété globale de la boule vide et il est de Delaunay.

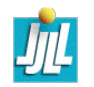

# 2d et 3d remarque

La démonstration du lemme de Delaunay est encore valide en dimension n ; il suffit de remplacer cercle par sphère, droite par hyperplan et arête par hyperface.

Mais, attention, en dimension 3, il existe des configurations formées de deux tétraèdres adjacentes par une face non-convexe ne vérifiant pas la propriété de la boule vide.

**Théorème 3.** La triangulation  $T_f$  de la définition [14](#page-54-0) est la triangulation de Delaunay si  $f(x) = ||x||^2$  et les maillages de Delaunay sont les uniques triangulations rendant convexe l'interpolé  $P_1$  Lagrange de la fonction  $x \rightarrow$  $||x||^2$ .

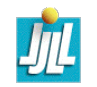

## local transformation

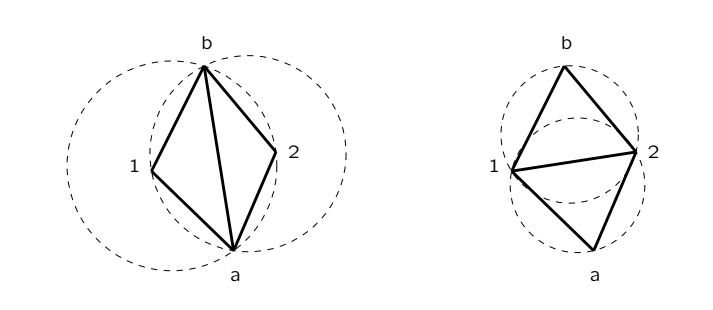

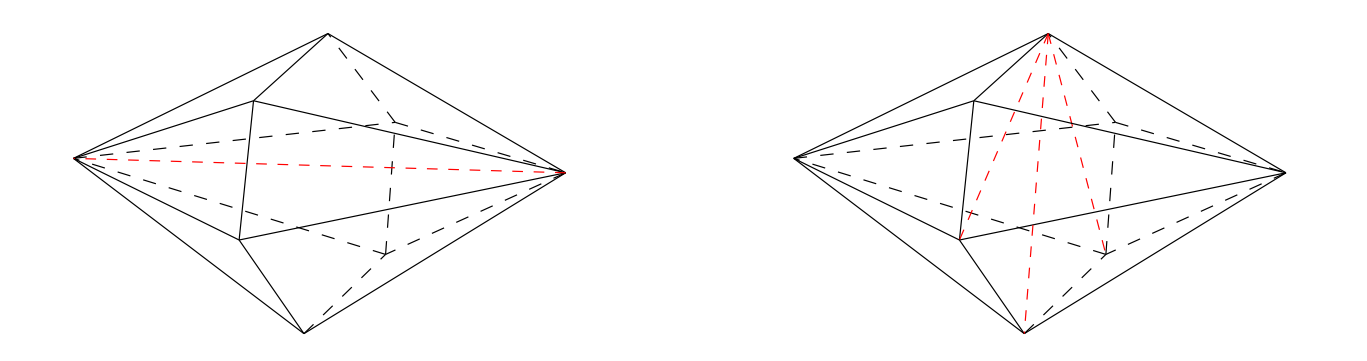

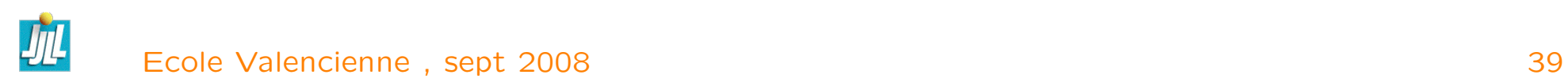

# $\acute{e}$ change de diagonale (methode 1)

Nous ferons un échange de diagonale  $[s^a, s^b]$  dans un quadrilatère convexe de coordonnées  $s^1, s^a, s^2, s^b$  (tournant dans le sens trigonométrique) si le critère de la boule vide n'est pas vérifié.

**Lemme 18.** Le critère de la boule vide dans un quadrilatère convexe  $s^1, s^a, s^2, s^b$ en  $[s^1, s^2]$  est équivalent à l'inégalité angulaire (propriété des angles inscrits dans un cercle) :

$$
\widehat{s^1s^as^b} < \widehat{s^1s^2s^b}.
$$

le critère d'échange de diagonale optimisé est

<span id="page-62-0"></span>
$$
aire^{12b} \quad (s^1 - s^a, s^b - s^a) \quad > \quad aire^{1ab} \quad (s^1 - s^2, s^b - s^2). \tag{44}
$$

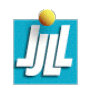

## $\acute{e}$ change de diagonale (methode 2)

We do the swap of the diaganal  $[s^a,s^b]$  in the quad  $s^1,s^a,s^2,s^b$  (direct sens) if the associed surface  $f : x \mapsto ||x||^2$  is none convexe.

So let call  $S^i = (s_1^i)$  $\{i_1, s^i_2, f(s^i))\in \mathbb{R}^3, i\in \{a,b,1,2\}$ 

the

signed volume $(S^{\mathbf{1}},S^a,S^b,S^{\mathbf{2}})$ do the swap

To make a swap in metrix case, just call  $s_I$  the intersection of the  $s^a,s^b$  et  $s^{\mathsf 1}, s^{\mathsf 2}$  segment. just use

$$
f(s) = ||s - s_I||_{\mathcal{M}(s)}^2
$$

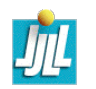

### Algorithme de generation

Pour construire un maillage de Delaunay à partir d'un ensemble donné de points, nous allons suivre les étapes suivantes :

- 1. Trier les  $x^i$  en ordre par rapport à la norme  $||x^i||$ . Cet ordre est tel que le point courant ne soit jamais dans le convexifié des points précédents.
- 2. Ajouter les points un à un suivant l'ordre prédéfini à l'étape 2. Les points ajoutés sont toujours à l'extérieur du maillage courant. Donc, on peut créer un nouveau maillage en reliant toutes les arêtes frontières du maillage précédent qui voit les points du bon côté.
- 3. Pour que le maillage soit de Delaunay, il suffit d'appliquer la méthode d'optimisation locale du maillage suivant : autour d'un sommet rendre de Delaunay tous les motifs formés de deux triangles convexes contenant ce sommet, en utilisant la formule [\(44\)](#page-62-0). Puis, appliquer cette optimisation à chaque nouveau point ajouté pour que le maillage soit toujours de Delaunay.

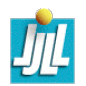

#### 4. Forcer la frontière dans le maillage de Delaunay en utilisant l'algorithme ??.

- 5. Retirer les parties externes du domaine en utilisant l'algorithme ??.
- 6. Générer des points internes. S'il y a des points internes nous recommençons avec l'étape 1, avec l'ensemble de points auquel nous avons ajouté les points internes.
- 7. Régularisation, optimisation du maillage.

The domain is an L-shaped polygon  $\Omega = ]0,1[^2\backslash [\frac{1}{2}]$  $\frac{1}{2}$ , 1]<sup>2</sup> and the PDE is

Find  $u \in H_0^1(\Omega)$  such that  $-\Delta u = 1$  in  $\Omega$ ,

The solution has a singularity at the reentrant angle and we wish to capture it numerically.

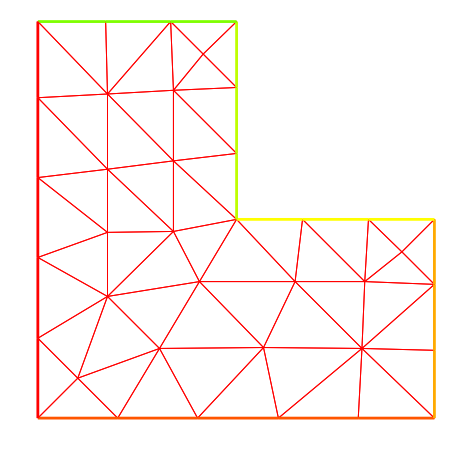

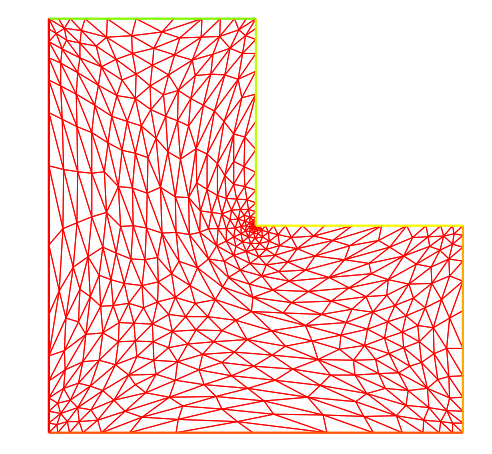

example of Mesh adaptation

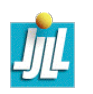

#### FreeFem++ corner singularity program

```
border a(t=0,1.0) {x=t; y=0; label=1; };
border b(t=0,0.5){x=1; v=t; label=2;};
border c(t=0.0.5)\{x=1-t; y=0.5\};label=3;};
border d(t=0.5,1){x=0.5; y=t; label=4;};
border e(t=0.5,1)\{x=1-t; y=1; label=5;\};
border f(t=0.0,1){x=0; y=1-t;label=6;};
mesh Th = buildmesh (a(6) + b(4) + c(4) +d(4) + e(4) + f(6));
fespace Vh(Th,P1); Vh u,v; real error=0.01;
problem Probem1(u,v,solver=CG,eps=1.0e-6) =
    int2d(Th) \left( dx(u)*dx(v) + dy(u)*dy(v) \right) - int2d(Th) \left( v \right)+ on(1,2,3,4,5,6,u=0)int i ;
for (i=0 : i < 7 : i++){ Probem1 ; // solving the pde problem
  Th=adaptmesh(Th,u,err=error); \sqrt{} the adaptation with Hessian of uplot(Th,wait=1); u=u; error = error/ (100^{\circ}(1./7.)); };
```
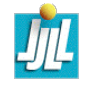

#### FreeFem++ adaptmesh function

Si f1,f2 sont des fonctions et thold, Thnew des maillages.

```
Thnew = adaptmesh(Thold, f1 ... );
Thnew = adaptmesh(Thold, f1, f2 ... );
Thnew = adaptmesh(Thold, [f1,f2] ... );
```
Les paramètres additionnels de adaptmesh représentés par les "..." peuvent ˆetre :

- hmin= Minimum edge size. (val is a real. Its default is related to the size of the domain to be meshed and the precision of the mesh generator).
- hmax= Maximum edge size. (val is a real. It defaults to the diameter of the domain to be meshed)
- err=  $P_1$  interpolation error level (0.01 is the default).
- errg= Relative geometrical error. By default this error is 0.01, and in any case it must be lower than  $1/\sqrt{2}$ . Meshes created with this option may √

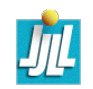

have some edges smaller than the -hmin due to geometrical constraints.

nbvx= Maximum number of vertices generated by the mesh generator (9000 is the default).

nbsmooth= number of iterations of the smoothing procedure (5 is the default).

- nbjacoby= number of iterations in a smoothing procedure during the metric construction, 0 means no smoothing (6 is the default).
- ratio= ratio for a prescribed smoothing on the metric. If the value is 0 or less than 1.1 no smoothing is done on the metric (1.8 is the default). If ratio  $> 1.1$ , the speed of mesh size variations is bounded by  $log(ratio)$ . Note : As ratio gets closer to 1, the number of generated vertices increases. This may be useful to control the thickness of refined regions near shocks or boundary layers .

omega= relaxation parameter for the smoothing procedure (1.0 is the default).

iso= If true, forces the metric to be isotropic (false is the default).

abserror= If false, the metric is evaluated using the criterium of equi-repartion of relative error (false is the default). In this case the metric is defined by

$$
\mathcal{M} = \begin{pmatrix} 1 & |\mathcal{H}| \\ \text{err coef}^2 & \frac{|\mathcal{H}|}{max(\text{CutOff}, |\eta|)} \end{pmatrix}^p \tag{45}
$$

otherwise, the metric is evaluated using the criterium of equi-distribution of errors. In this case the metric is defined by

$$
\mathcal{M} = \left(\frac{1}{\text{err coef}^2} \quad \frac{|\mathcal{H}|}{\text{sup}(\eta) - \text{inf}(\eta)}\right)^p.
$$
 (46)

cutoff= lower limit for the relative error evaluation (1.0e-6 is the default). verbosity= informational messages level (can be chosen between 0 and  $\infty$ ). Also changes the value of the global variable verbosity (obsolete). inquire= To inquire graphically about the mesh (false is the default).

- splitpbedge= If true, splits all internal edges in half with two boundary vertices (true is the default).
- maxsubdiv= Changes the metric such that the maximum subdivision of a background edge is bound by val (always limited by 10, and 10 is also the default).
- rescaling= if true, the function with respect to which the mesh is adapted is rescaled to be between 0 and 1 (true is the default).
- keepbackvertices= if true, tries to keep as many vertices from the original mesh as possible (true is the default).
- isMetric= if true, the metric is defined explicitly (false is the default). If the 3 functions  $m_{11}, m_{12}, m_{22}$  are given, they directly define a symmetric matrix field whose Hessian is computed to define a metric. If only one function is given, then it represents the isotropic mesh size at every point.

For example, if the partial derivatives  $fxx (= \partial^2 f/\partial x^2)$ ,  $fxy (= \partial^2 f/\partial x \partial y)$ ,  $\rm{f}$ yy ( $= \partial^2 f/\partial y^2)$  are given, we can set

Th=adaptmesh(Th,fxx,fxy,fyy,IsMetric=1,nbvx=10000,hmin=hmin) ;
- power= exponent power of the Hessian used to compute the metric (1 is the default).
- thetamax= minimum corner angle in degrees (default is 0).
- splitin2= boolean value. If true, splits all triangles of the final mesh into 4 sub-triangles.
- metric= an array of 3 real arrays to set or get metric data information. The size of these three arrays must be the number of vertices. So if m11,m12,m22 are three P1 finite elements related to the mesh to adapt, you can write : metric=[m11[],m12[],m22[]] (see file convect-apt.edp for a full example)
- nomeshgeneration= If true, no adapted mesh is generated (useful to compute only a metric).
- periodic= As writing periodic= $[[4,y], [2,y], [1,x], [3,x]]$ ; it builds an adapted periodic mesh. The sample build a biperiodic mesh of a square. (see periodic finite element spaces ??, and see sphere.edp for a full example)

### How to build an uniform mesh

We can use the command adaptmesh to build uniform mesh with a contant mesh size.

```
So to buid a mesh with a constant mesh size equal to \frac{1}{30} do
mesh Th=square(2,2); \sqrt{2} to have initial mesh
plot(Th,wait=1,ps="square-0.eps") ;
Th= adaptmesh(Th,1./30.,IsMetric=1,nbvx=10000);
plot(Th,wait=1,ps="square-1.eps") ;
Th= adaptmesh(Th,1./30.,IsMetric=1,nbvx=10000);
               // more the one time du to adaptation bound maxsubdiv=
Th= adaptmesh(Th,1./30.,IsMetric=1,nbvx=10000);
plot(Th,wait=1,ps="square-2.eps") ;
```
#### Execute uniformmesh.edp

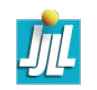

### FreeFem++ sliptmesh function

Thonew = splitmesh(Th,slipvertexfunctionnumber)

Another way to split mesh triangles is to use splitmesh, for example :

```
{ // new stuff 2004 splitmesh (version 1.37)
 assert(version>=1.37) ;
 border a(t=0,2*pi){ x=cos(t); y=sin(t); label=1; }
 plot(Th,wait=1,ps="nosplitmesh.eps"); \frac{1}{2} see figure ??
 mesh Th=buildmesh(a(20));
 plot(Th,wait=1) ;
 Th=splitmesh(Th,1+5*(square(x-0.5)+y*y)) ;
 plot(Th,wait=1,ps="splitmesh.eps"); \frac{1}{2} see figure ??
}
```
#### Execute sliptmesh.edp

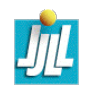

#### Residual error indicator

For the Laplace problem

$$
-\Delta u = f \quad \text{in } \Omega, \quad \frac{\partial u}{\partial n} = 0 \quad \text{on } \partial \Omega
$$

the classical error  $\eta_K$  element indicator [C. Bernardi, R. Verfürth] is :

$$
\eta_K = \sqrt{\int_K h_K^2 |(f + \Delta u_h)|^2 + \int_{\partial K} h_e |[\frac{\partial u_h}{\partial n}]|^2}
$$

where on triangle K,  $h_K$  is size of the longest edge,  $h_e$  is the size of the current edge,  $n$  the normal.

Theorem : This indicator is optimal with Lagrange Finite element

$$
c_0\sqrt{\sum_K\eta_K^2}\leq ||u-u_h||_{H_1}\leq c_1\sqrt{\sum_K\eta_K^2}
$$

where  $c_0$  and  $c_1$  are two constant independent of h, if  $\mathcal{T}_h$  is a regular family of triangulation.

## Error indicator in freefem $++$

fespace Nh(Th,P0) ; // a space of function constant by element Nh rho,etaK ;

```
varf indicator2(uu,chiK) =
     intalledges(Th)(chiK*lenEdge*square(jump(N.x*dx(u)+N.y*dy(u))))
    +int1d(Th)(chiK*lenEdge*square(N.x*dx(u)+N.y*dy(u)))
    +int2d(Th)(chiK*square(hTriangle*(f+dxx(u)+dyy(u))) ) ;
```

```
rho=0 ; // to change the size of the associated array
rho[] = indicator2(0, Nh);etaK= sqrt(rho) ;
```
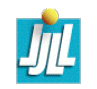

....

#### Hierarchical error indicator

The idea is very simple, take a Hierarchy Lagrange finite element space [R. Bank, ..]

$$
X_h^p = \{ v \in H^1(\Omega) / \forall K \in \mathcal{T}_{d,h} \quad v_{|K} \in P_p(K) \}
$$

by construction we have :  $X_h^p \subset X$  $p+1$ h

Denote  $Y_h^{p+1}$  $\mathbb{Z}_h^{p+1}$  a finite element space such that  $X_h^{p+1}=X_h^p\oplus Y_h^p$  $p+1$  $h^{p+1}$  (with degrees of freedom of  $X_h^{p+1}$  $_h^{p+1}$  not in  $X_h^p$  $_{h}^{p}$ ).

First, find  $u \in X_h^p$  $\frac{p}{h}$ / $\mathbb R$  such that :

$$
\forall v_h \in X_h^p / \mathbb{R}, \qquad \int_{\Omega} \nabla u_h. \nabla v_h dx = \int_{\Omega} f v_h dx
$$

Second, find  $e_h \in Y^{p+1}$  such that

$$
\forall v_h \in Y_h^{p+1}, \qquad \int_{\Omega} \nabla e_h. \nabla v_h dx = \int_{\Omega} f v_h - \nabla u_h. \nabla v_h dx
$$

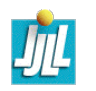

#### Hierarchical error indicator, suite

A lot of technique can be use to simplify the previous problem to compute  $e_h$ , here the matrix is big, the condition number of this matrix is generally good.

remark, it possible to compute a good approximation of  $e_h$  where we solve just local problem.

 $e<sub>h</sub>$  give a good approximation of the real error at the place of the new degree of freedom.

See work of I. Babuška, R. Bank, O. Zienkiewicz, J. Zhu ....

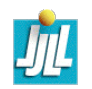

# Code in FreeFem++

fespace Eh(Th,P2h) ; // the hierarchical FE space P2 without P1

Vh u,v ; Nh rho,etaK ; Eh ue,ve ;

```
real error=0.01 ;
problem Probem1(u,v,solver=CG,eps=1.0e-6) =
    int2d(Th,qforder=2) (u*v*1.0e-10+ dx(u)*dx(v) + dy(u)*dy(v))+ int2d(Th,qforder=2)( (x-y)*v) ;
```

```
problem ProbemE(ue,ve,solver=CG,eps=1.0e-6) =
    int2d(Th) ( ue*ve*1.0e-10+ dx(ue)*dx(ve) + dy(ue)*dy(ve))+ int2d(Th) ((x-y)*ve - (u*ve*1.0e-10+ dx(u)*dx(ve) + dy(u)*dy(ve))) ;
```
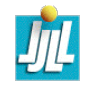

# Computation of a approximation of the mesh size  $h_i$ :

The mesh size  $h_i$  around a point i is given the average of all the length of edge around vertex i.

Let us introduce two linears form :

$$
l_s(v) = \sum_{K \in \mathcal{T}_{d,h}} \sum_{e \in K} \int_e v; \qquad l_c(v) = \sum_{K \in \mathcal{T}_{d,h}} \sum_{e \in K} \int_e \frac{v}{|e|}
$$

where e is a edge of K and |e| the length of edge  $e$ .

remark :  $l_s(w_i)$  given the sum of the length of edge around vertex i and  $l_c(w_i)$  given the count of edge around i.

So :

$$
h_i = \frac{l_s(w_i)}{l_c(w_i)}
$$

where  $w_i$  the finite element basis function associated to vertex i.

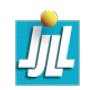

#### How to code in FreeFEM++

```
fespace Vh(Th,P1) ;
Vh nbEperV, meshsize ;
varf vmeshsizen(u,v)=intalledges(Th,qfnbpE=1)(v) ;
varf vedgecount(u,v)=intalledges(Th,qfnbpE=1)(v/lenEdge);
func bool MeshSizecomputation()
\mathcal{L}// computation of the mesh size
// -----------------------------
nbEperV=0.;nbEperV[]=vedgecount(0,Vh);
meshsize=0. ;meshsize[]=vmeshsizen(0,Vh) ;
meshsize[]=meshsize[]./nbEperV[] ;
 cout << " -- bound meshsize = " <<meshsize[].min
      << " " << meshsize[].max << endl ;
 return true ;
// -----------------------------
}
```
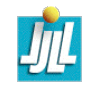

# The loop in FreeFem++

```
for (int i=0 ; i<100 ; i++){
   .....
   if(eps<eps0) break ;
   real etamean= int2d(Th)(etaK)/area ;
   MeshSizecomputation(); \frac{1}{2} the computation of new mesh size
   meshsize = coef*meshsize * max(min(etamean/ etaK, 2.), 0.333);
   Th=adaptmesh(Th,IsMetric=1,meshsize,splitpbedge=1,nbvx=100000) ;
   }
```
#### Execute AdaptResidualErrorIndicator.edp

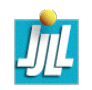

#### A not to bad solution

$$
-\Delta u = f \quad \text{in } \Omega, \quad \frac{\partial u}{\partial n} = 0 \quad \text{on } \partial \Omega
$$

we take a L-shape domain : $\Omega = ]0,1[^2\backslash [\frac{1}{2}$  $\frac{1}{2}$ , 1[ and  $f = x - y$ .

Nb of Triangles  $= 153834$ , Nb of Vertices 77574

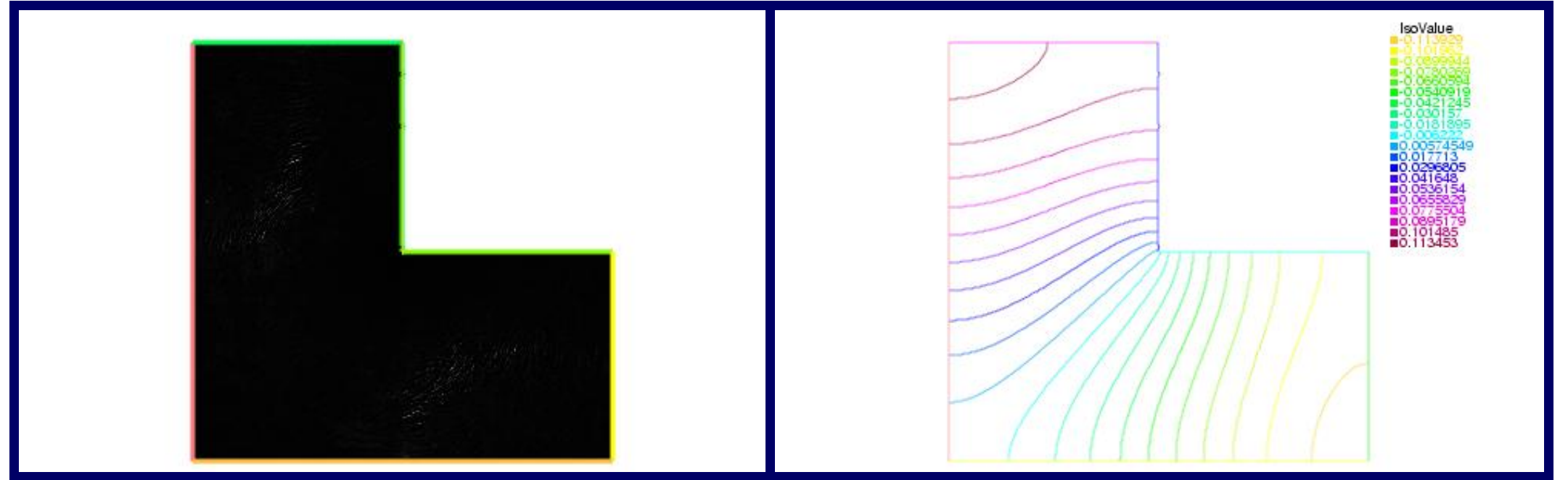

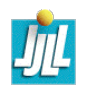

# 4 tests with FreeFem++

All the test start with uniform mesh  $h = 1/5$ .

We make 7 steps of adaptation

- Residual Error indicator  $(C = 1.8)$
- Residual Hierarchical indicator ( $C = 1.25$ )
- isotrope Metric indicator  $\varepsilon_i = 0.01 2^{-i}$
- anisotrope Metric indicator  $\varepsilon_i = 0.01 2^{-i}$

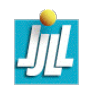

Intial mesh, Iteration 0, nt=54 nv=39

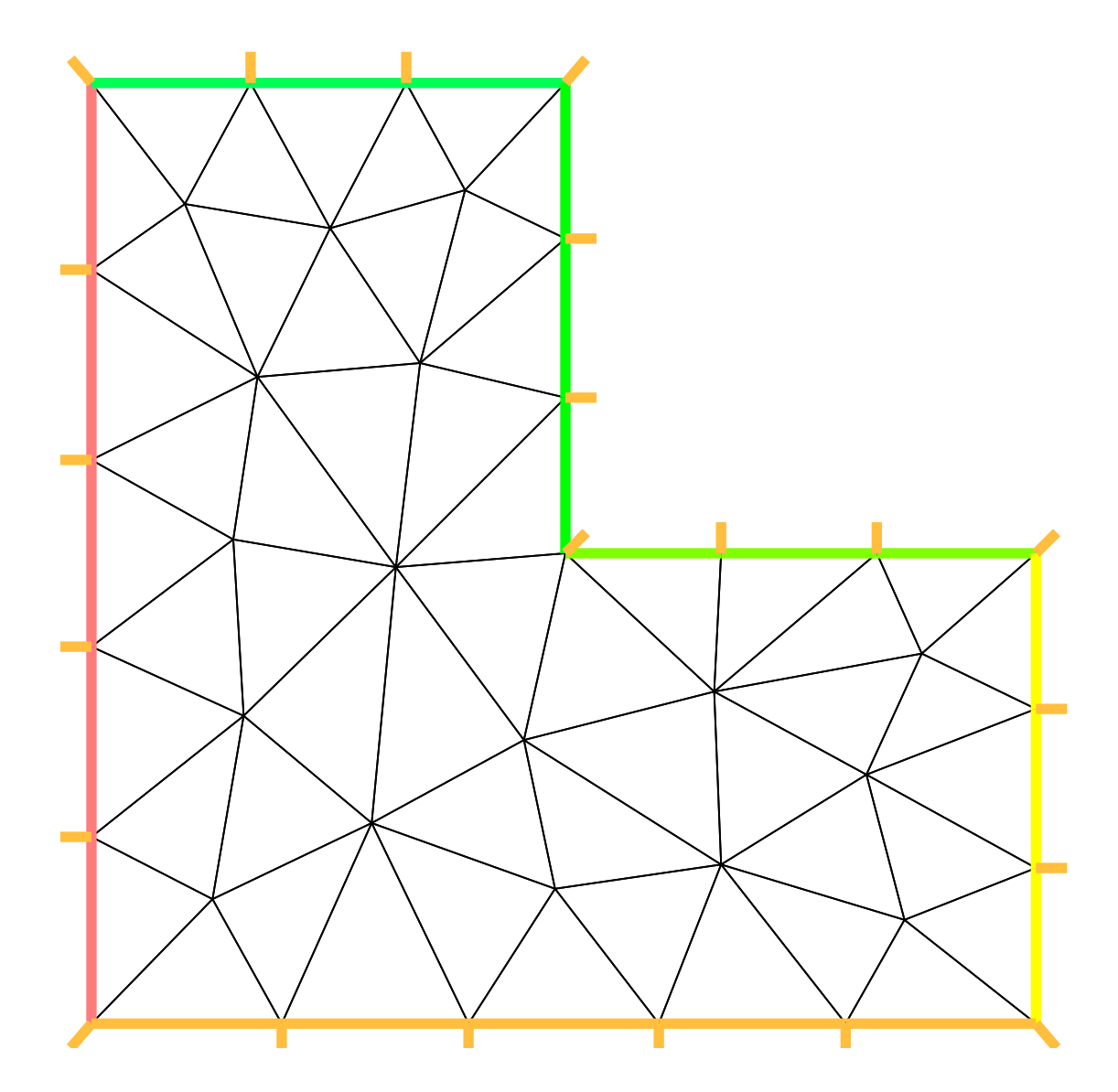

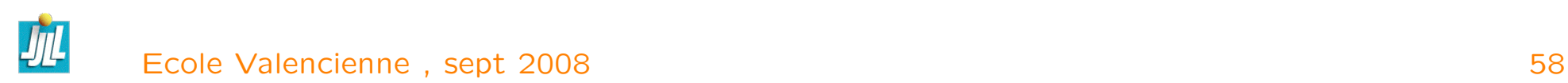

# Residual Error indicator

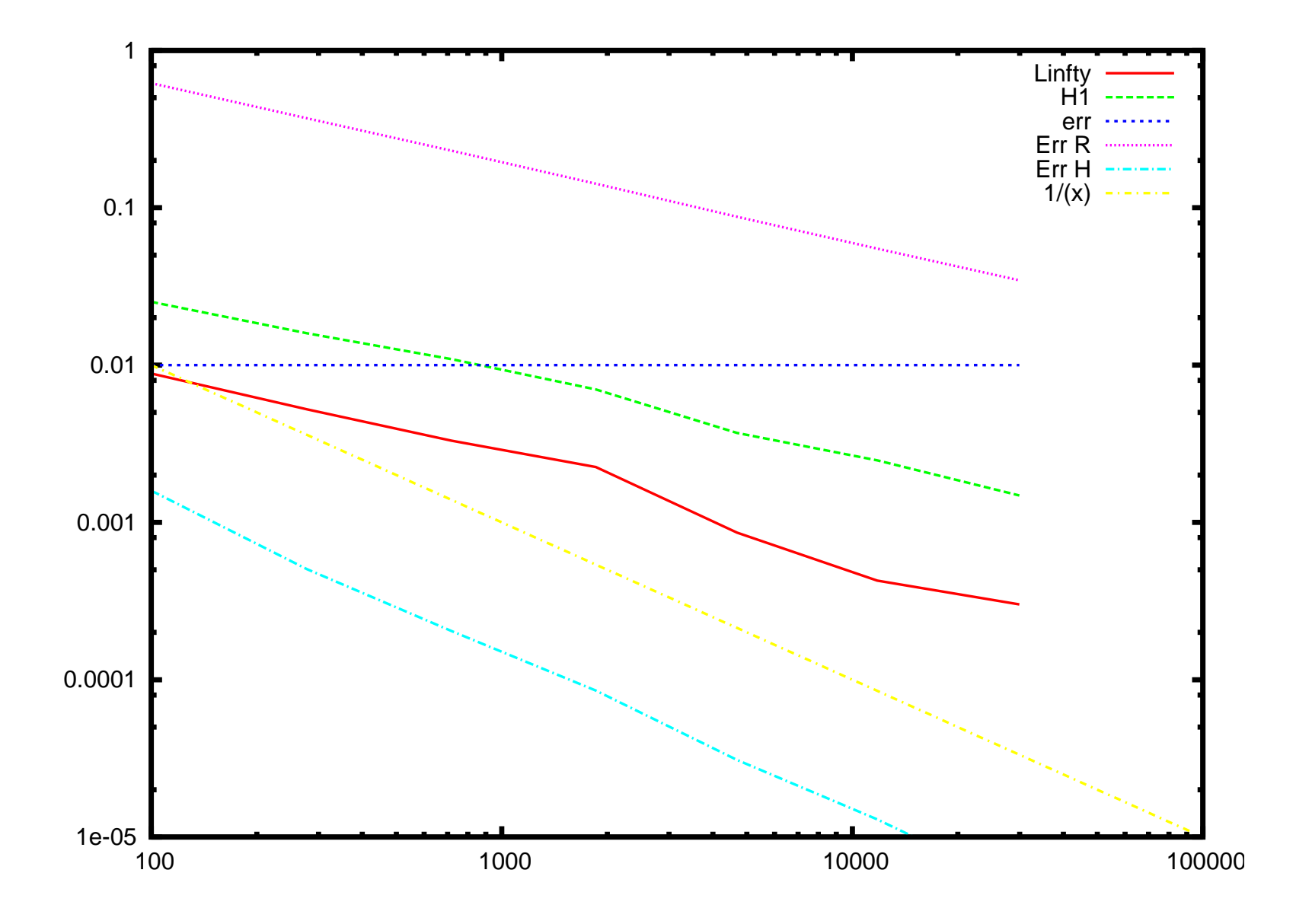

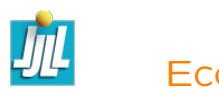

# Mesh Residual Error indicator, Iteration 5, nt=9076 nv=4687

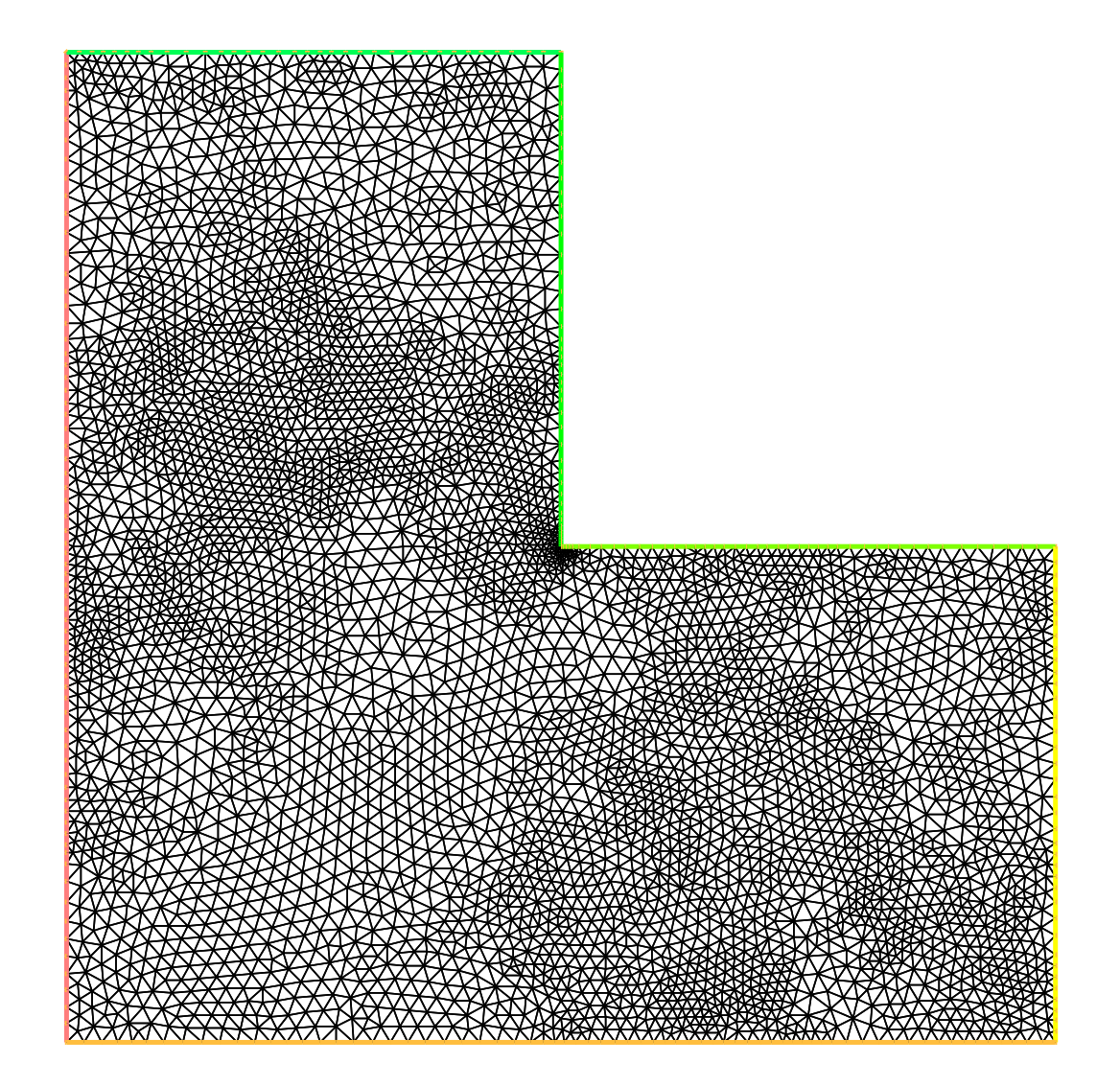

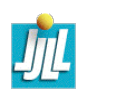

## Hierarchical Error indicator

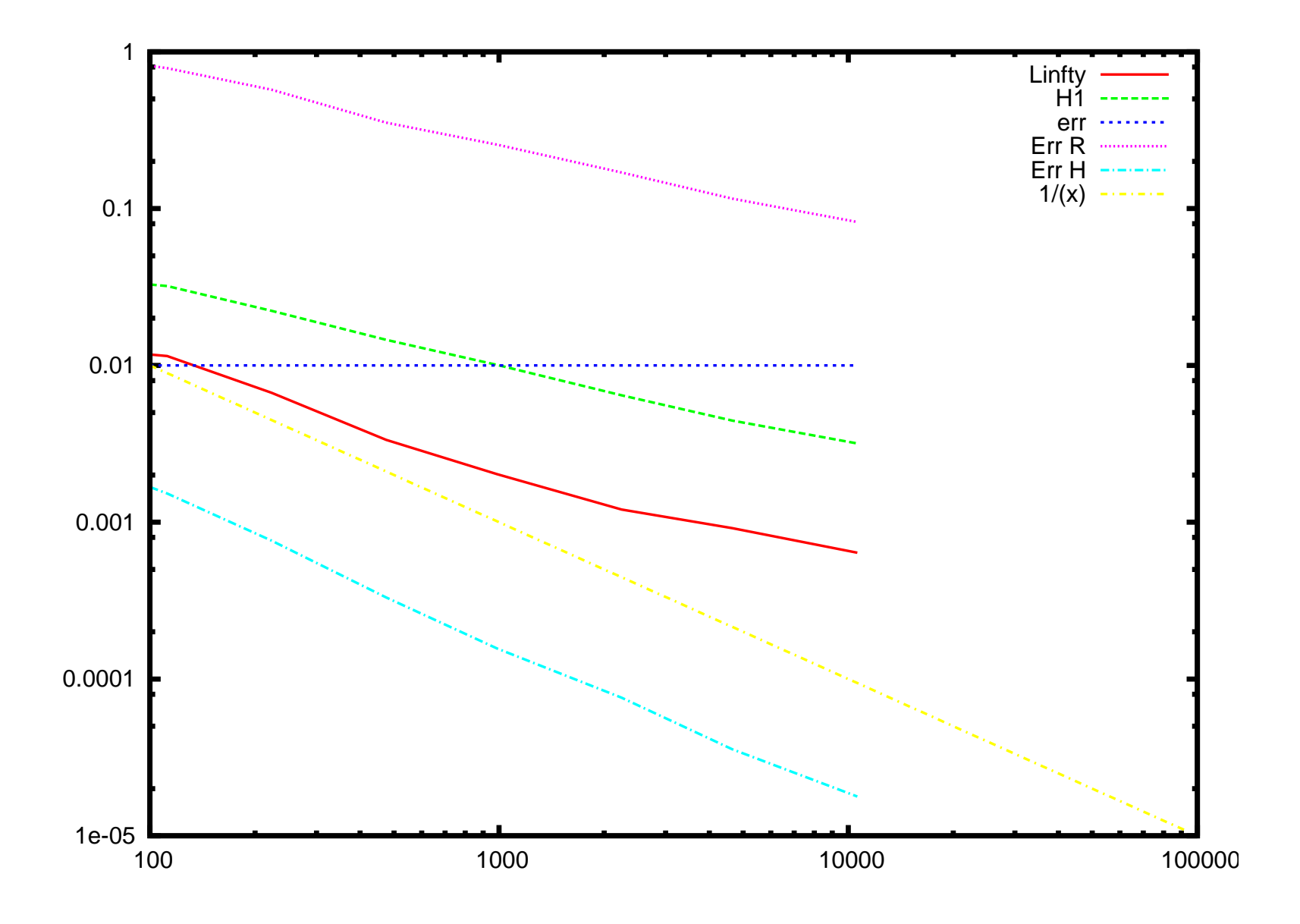

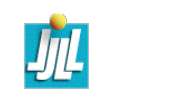

### Mesh Hierarchical Error indicator, Iteration 5, nt=4256  $nv = 2244$

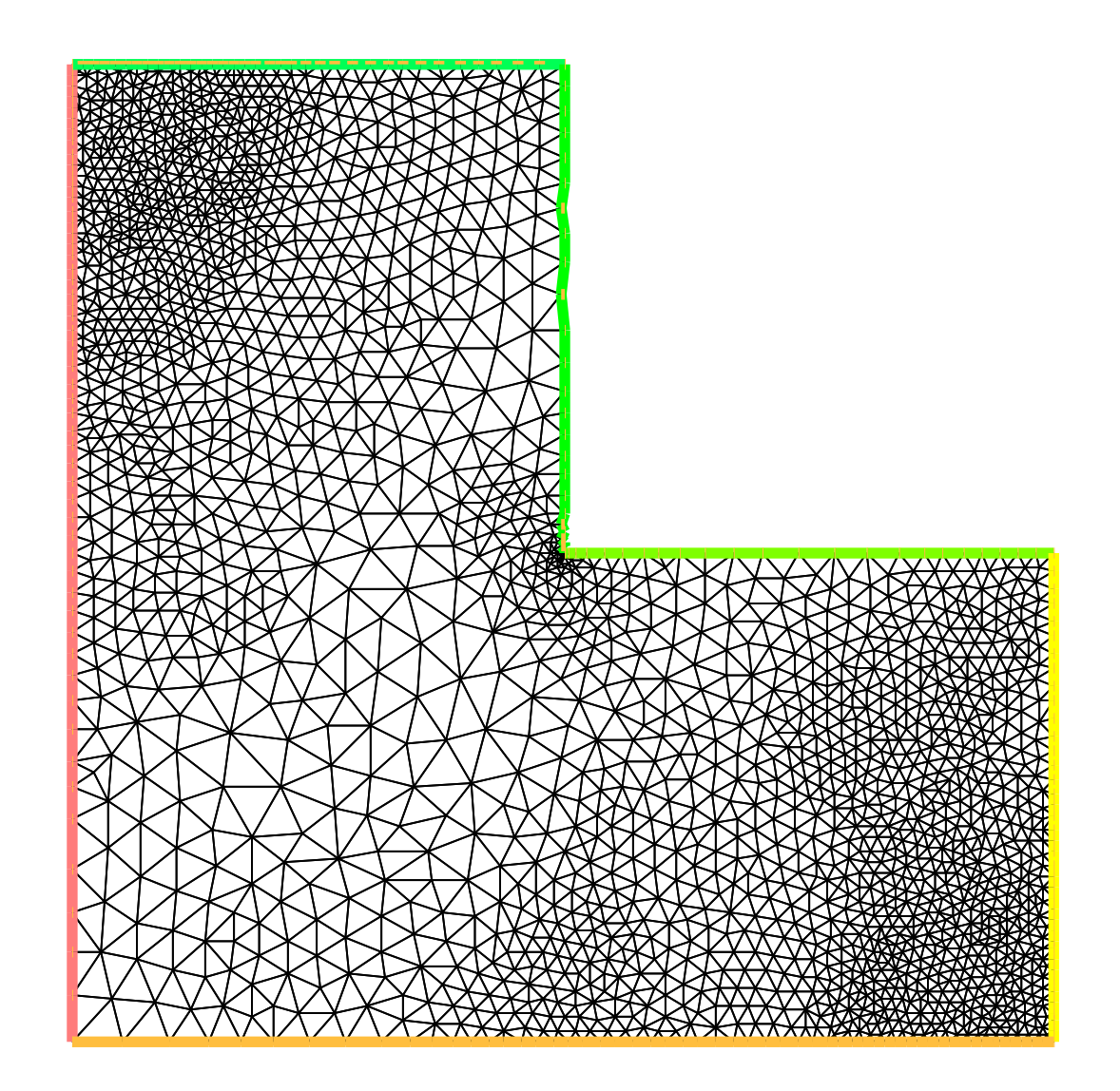

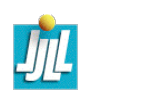

# Metric aniso

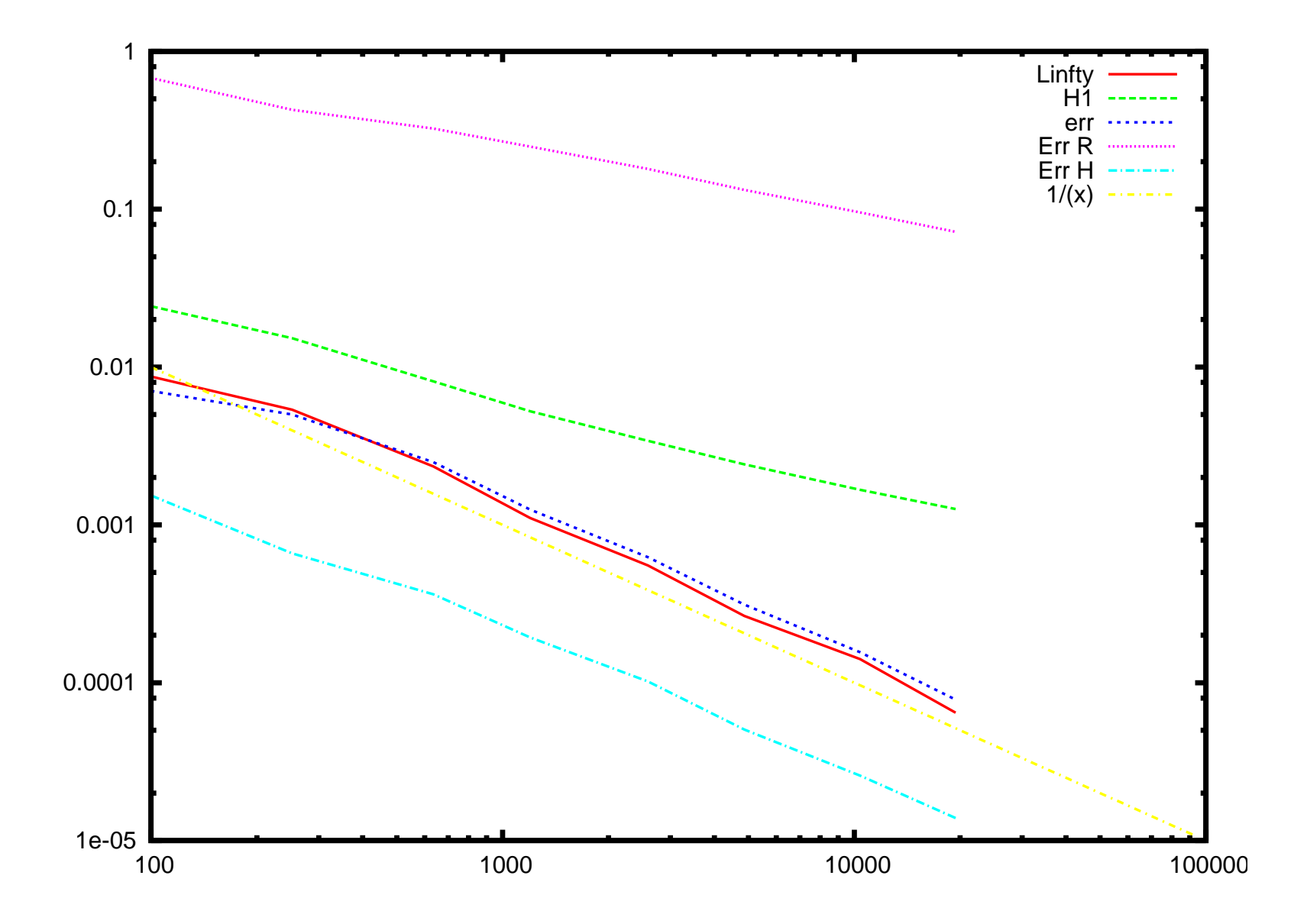

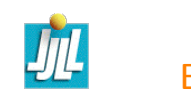

### Mesh Metric aniso Error indicator, Iteration 3, nt= 2240  $nv = 1197$

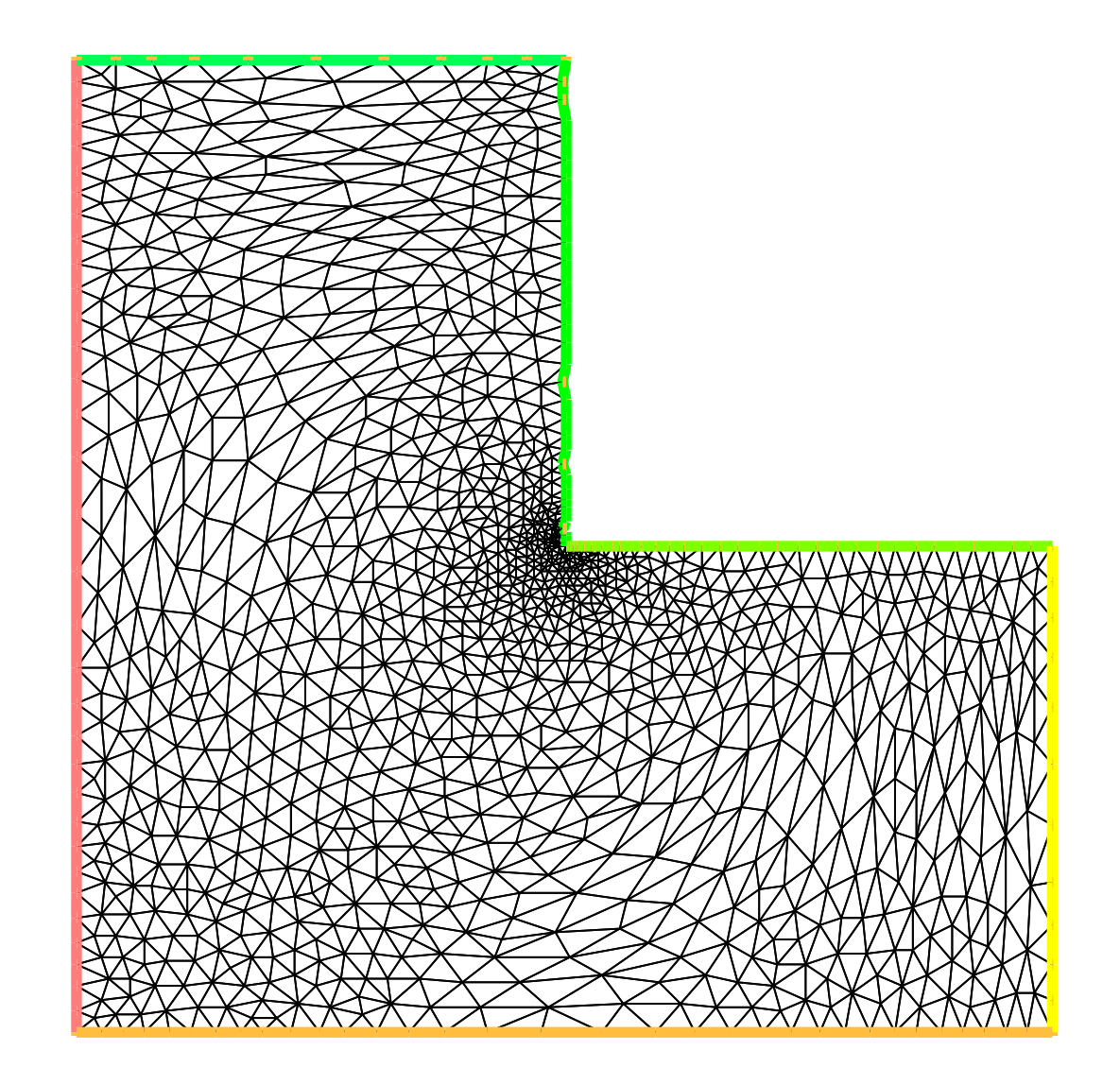

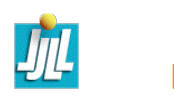

#### Metric iso, Iteration 3, nt=3325 nv=1755

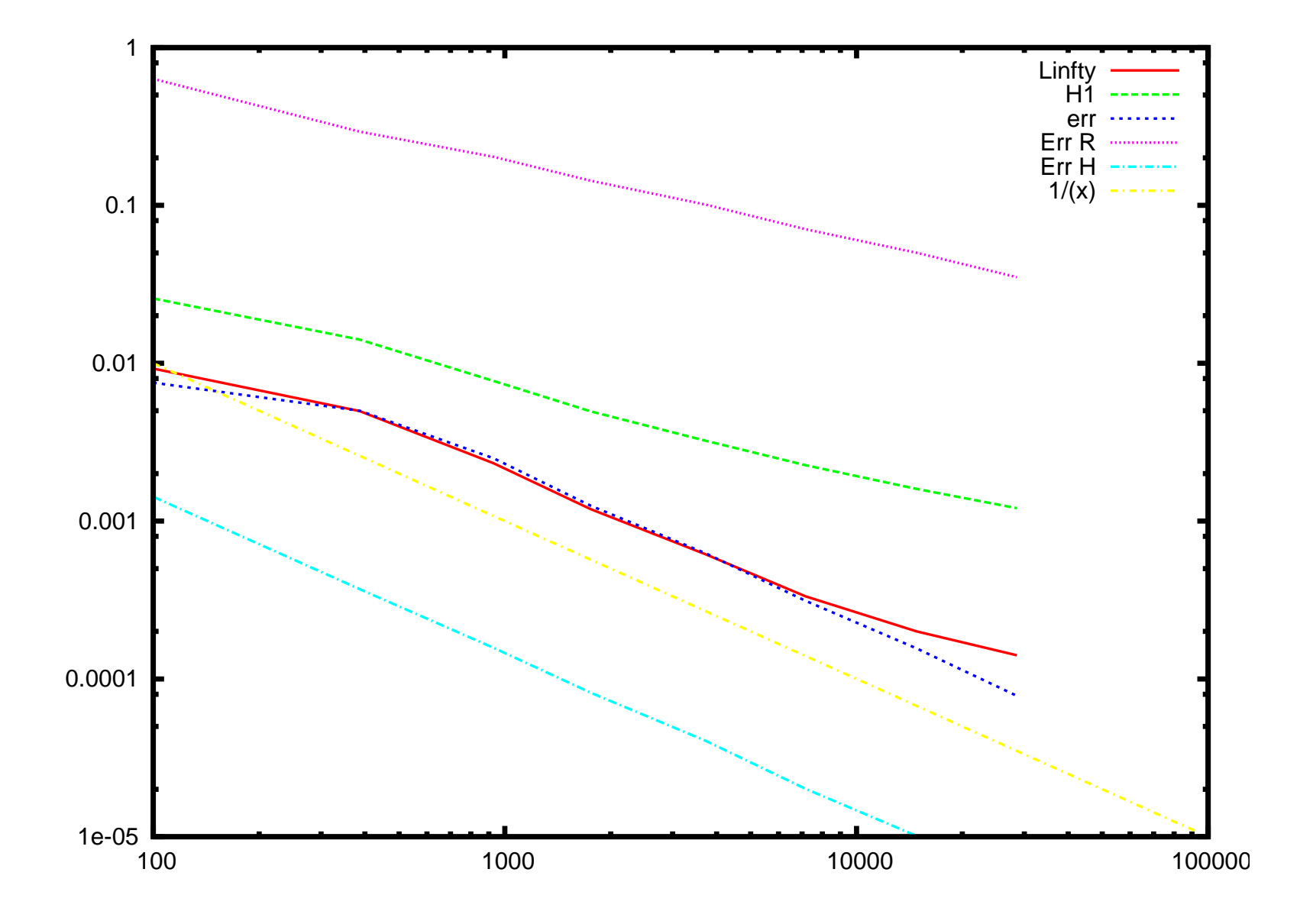

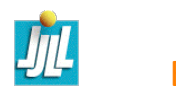

# Mesh Metric iso Error indicator, Iteration 3

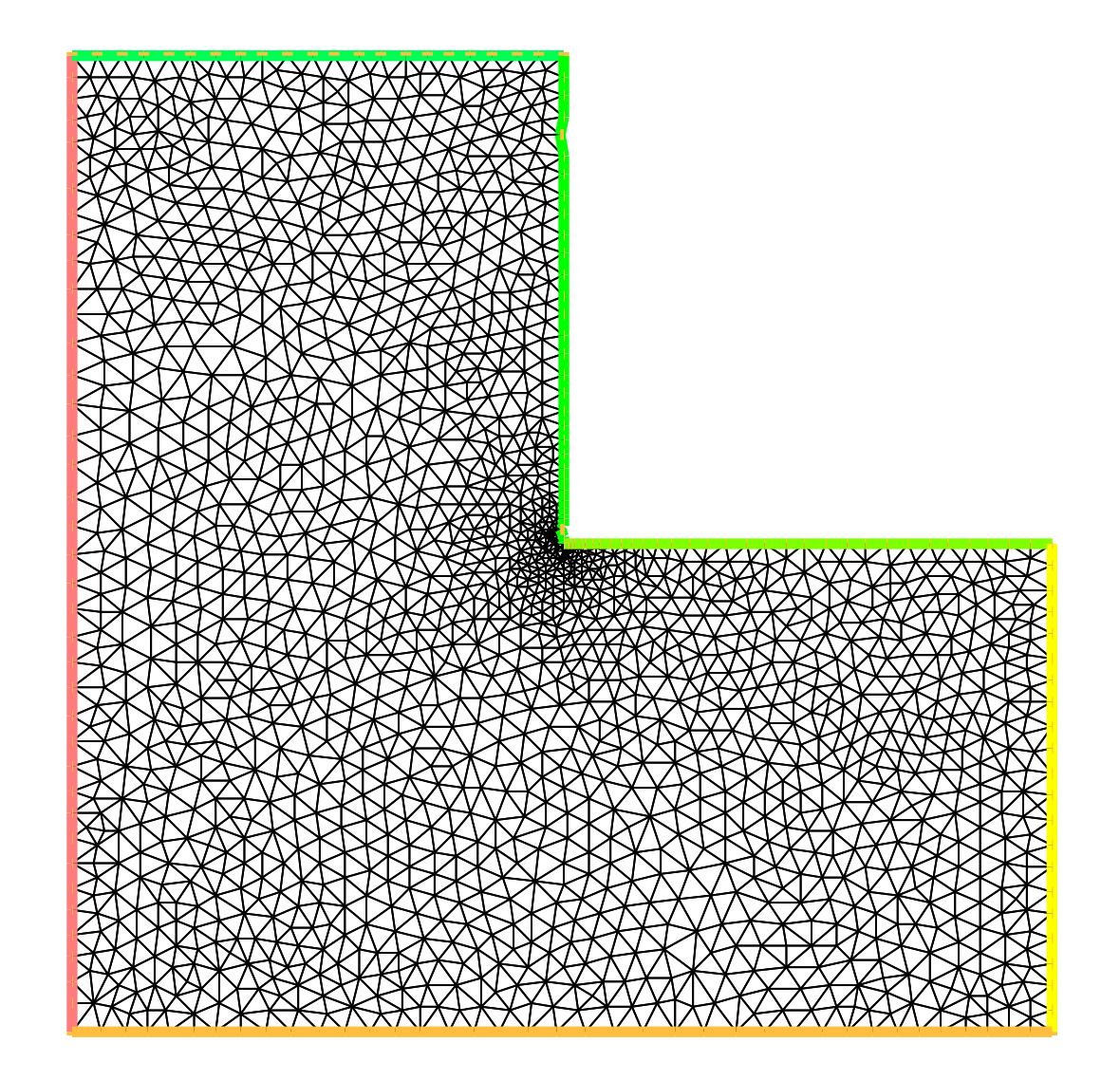

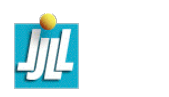

# Comparaision in semi norm  $H^1$

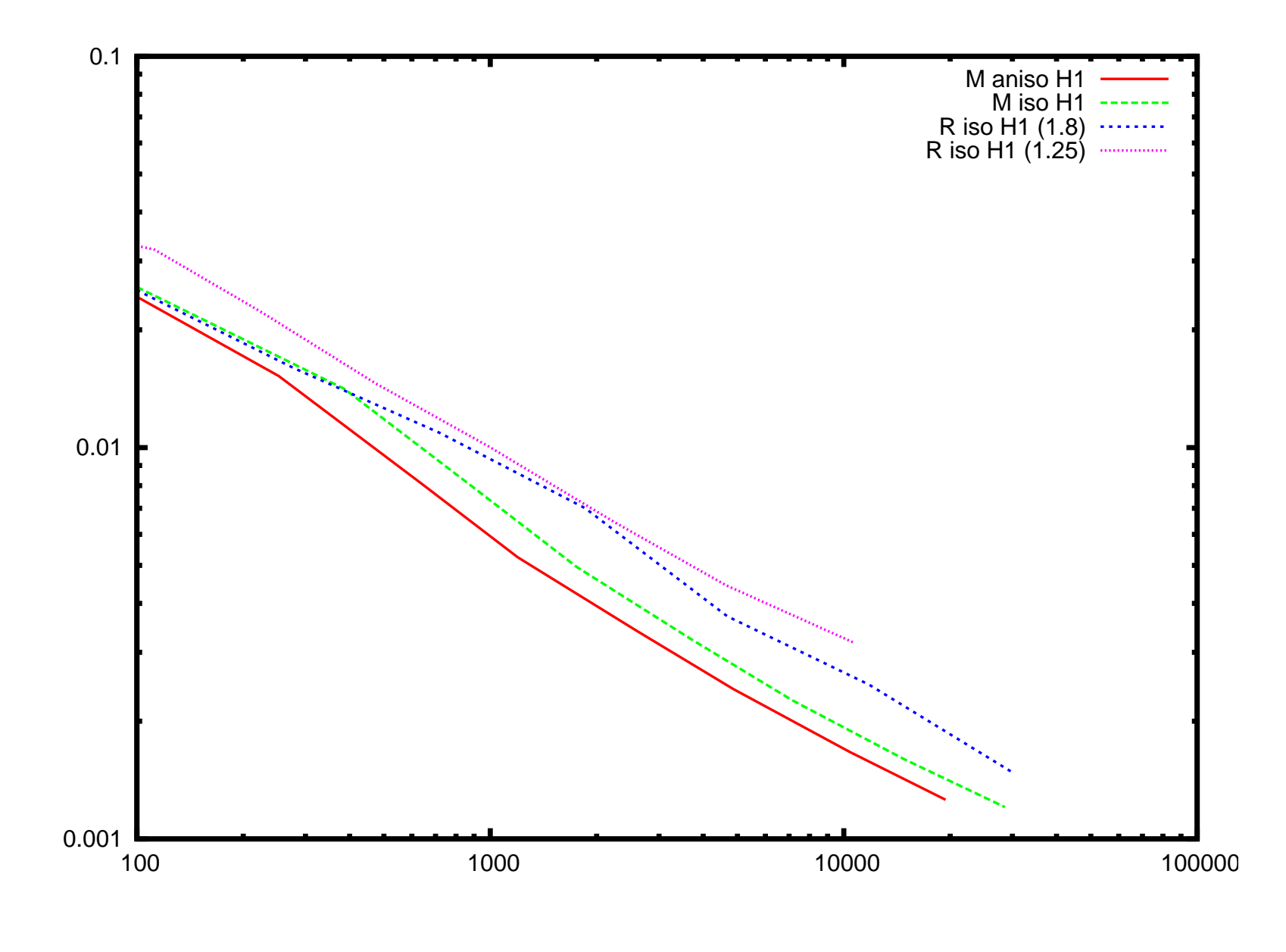

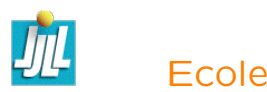

## Comparaision in norm  $L^{\infty}$

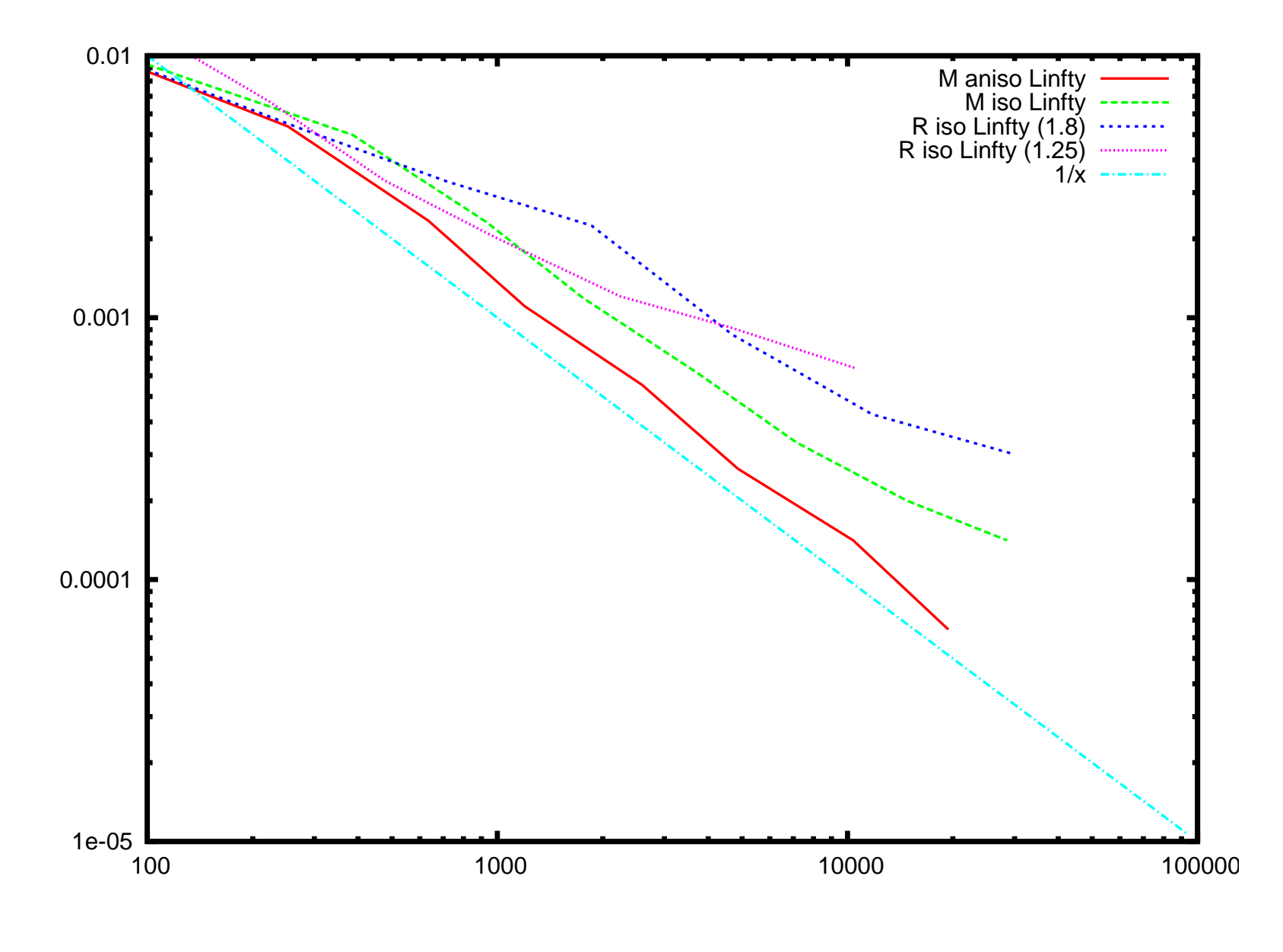

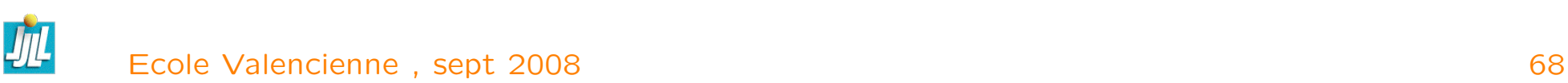

# First, a bad adaptation scheme for an transient problem

Let  $\mathcal{T}_{d,h}$  initial mesh

loop in time  $i$ 

 $i=0$ ;

#### adaptation loop ia compute  $u_i^j$  $\frac{j}{i}$  the solution on mesh  $\mathcal{T}_{d,h}^{\phantom{1}j}$ i evaluate the level of error  $\varepsilon$  $\sin \epsilon < \epsilon_0$  break compute the new local mesh size construct a mesh according to prescribe the mesh size. interpolate de previous solution on new meshes

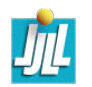

# Example, iteration0,3,9,13,16,19

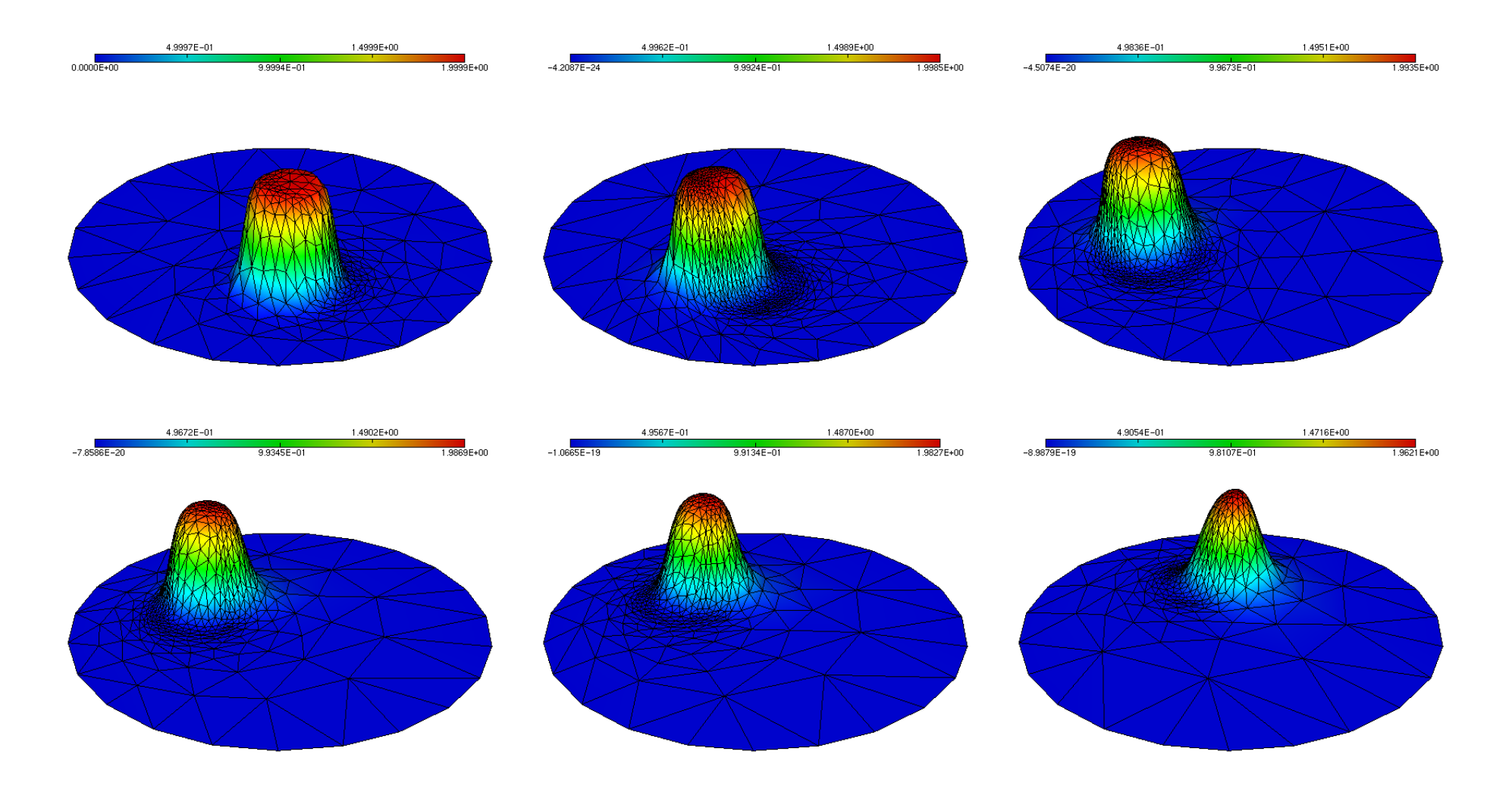

<file:///Users/hecht/work/Articles/MIT2/movies/pb.gif> The problem is to much interpolation and we will be one step late

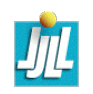

#### A better adaptation scheme for transient problem

The mesh be implicit now and we just adding a fixe point schema :

```
big loop in time Isave u^I_i_{j}^{I} to w^{I}j=0 and let T_h^{\hat{j}}\frac{d\mathcal{J}}{dt} to the current mesh.
     loop fixe point on j
            \mathcal{M} \;=\; \mathcal{M}(w^I) and do u^j_I = \;\; w^I with interpolation
            small loop in time i
                    compute u^{j}_{I}\frac{j}{I+i} the solution on mesh \mathcal{T}_{d,h}^{\phantom{\dag}}ii
                    \mathcal{M} = \mathcal{M} \cap \mathcal{M}(u^j_I)_{I+i}^{j}evaluate the level of error \varepsilon
```
if  $\varepsilon < \varepsilon_0$  break construct a new mesh  $\mathcal{T}_{d,h}^{\ \ j+1}$  $i^{J \pm 1}$  according to the Metric  ${\cal M}$ 

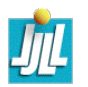

# The FreeFem++ coding

See convect-apt.edp exemple of full description

fespace Vh(th,P1) ; Vh u1 = y, u2 =  $-x$ ;  $\frac{1}{x}$   $\frac{1}{x}$   $\frac{1}{x}$  rotation velocity Vh m11=0, m22=0, m12=0;  $\frac{1}{2}$  // to store the metric field ... //  $\mathcal{M} = \mathcal{M}(w^I)$  $m11=0$ ; $m22=0$ ; $m12=0$ ;  $\qquad \qquad \frac{1}{2}$  reset metrix  $(0 \Rightarrow$  infinite mesh size) adaptmesh(th,v,err=tol,metric=[m11[],m22[],m12[]],nomeshgeneration= true) ; ....  $\mathcal{U} \qquad \mathcal{M} = \mathcal{M} \cap \mathcal{M}(u_I^j)$  $_{I+i}^{j}$ 

adaptmesh(th,v,err=tol,metric=[m11[],m22[],m12[]],nomeshgeneration= true) ;

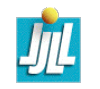

#### Two movies

With level of error 0.05

<file:///Users/hecht/work/Articles/MIT2/movies/ok.gif>

With level of error 0.01

<file:///Users/hecht/work/Articles/MIT2/movies/ok2.gif>

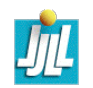

### Références

- [1] Robert A. Adams. Sobolev spaces. Academic Press [A subsidiary of Harcourt Brace Jovanovich, Publishers], New York-London, 1975. Pure and Applied Mathematics, Vol. 65.
- [2] F. Alauzet, A. Loseille, A. Dervieux, and P. Frey. Multi-dimensional continuous metric for mesh adaptation. In 15th International Meshing Roundtable, Birmingham, AL, USA, 2006. Sandia.
- [3] Ivo Babuška, Ricardo Durán, and Rodolfo Rodríguez. Analysis of the efficiency of an a posteriori error estimator for linear triangular finite elements. SIAM J. Numer. Anal., 29(4) :947–964, 1992.
- [4] Christine Bernardi, Yvon Maday, and Francesca Rapetti. Discrétisations variationnelles de problèmes aux limites elliptiques, volume 45 of Mathématiques & Applications (Berlin) [Mathematics & Applications]. Springer-Verlag, Berlin, 2004.

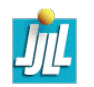

- [5] Houman Borouchaki, Paul Louis George, Frédéric Hecht, Patrick Laug, and Eric Saltel. Delaunay mesh generation governed by metric specifications. I. Algorithms. Finite Elem. Anal. Des., 25(1-2) :61–83, 1997. Adaptive meshing, Part 1.
- [6] Weiming Cao. On the error of linear interpolation and the orientation, aspect ratio, and internal angles of a triangle. SIAM J. Numer. Anal., 43(1) :19–40 (electronic), 2005.
- [7] M. J. Castro Díaz and F. Hecht. Anisotropic mesh generation. Minimization of interpolation error. In  $XV$  Congress on Differential Equations and Applications/V Congress on Applied Mathematics, Vol. I, II (Spanish) (Vigo, 1997), volume 9 of Colecc. Congr., pages 647–653. Univ. Vigo, Vigo, 1998.
- [8] P. G. Ciarlet and J.-L. Lions, editors. Handbook of numerical analysis. Vol. II. Handbook of Numerical Analysis, II. North-Holland, Amsterdam, 1991. Finite element methods. Part 1.
- [9] Philippe G. Ciarlet. The finite element method for elliptic problems, volume 40 of Classics in Applied Mathematics. Society for Industrial and

Applied Mathematics (SIAM), Philadelphia, PA, 2002. Reprint of the 1978 original [North-Holland, Amsterdam ; MR0520174 (58 #25001)].

- [10] L. Formaggia and S. Perotto. Anisotropic error estimates for elliptic problems. Numer. Math., 94(1) :67–92, 2003.
- [11] W. G. Habashi, M. Fortin, J. Dompierre, M.-G. Vallet, and Y. Bourgault. Anisotropic mesh adaptation : a step towards a mesh-independent and user-independent CFD. In Barriers and challenges in computational fluid dynamics (Hampton, VA, 1996), volume 6 of ICASE/LaRC Interdiscip. Ser. Sci. Eng., pages 99-117. Kluwer Acad. Publ., Dordrecht, 1998.
- [12] M. Picasso. An anisotropic error indicator based on Zienkiewicz-Zhu error estimator : application to elliptic and parabolic problems. SIAM J. Sci. Comput., 24(4) :1328–1355 (electronic), 2003.
- [13] Joe F. Thompson, Bharat K. Soni, and Nigel P. Weatherill, editors. Handbook of grid generation. CRC Press, Boca Raton, FL, 1999.
- [14] M. G. Vallet. Génération de maillages Éléments Finis anisotropes et adaptatifs. PhD thesis, Université Paris VI, 1992.